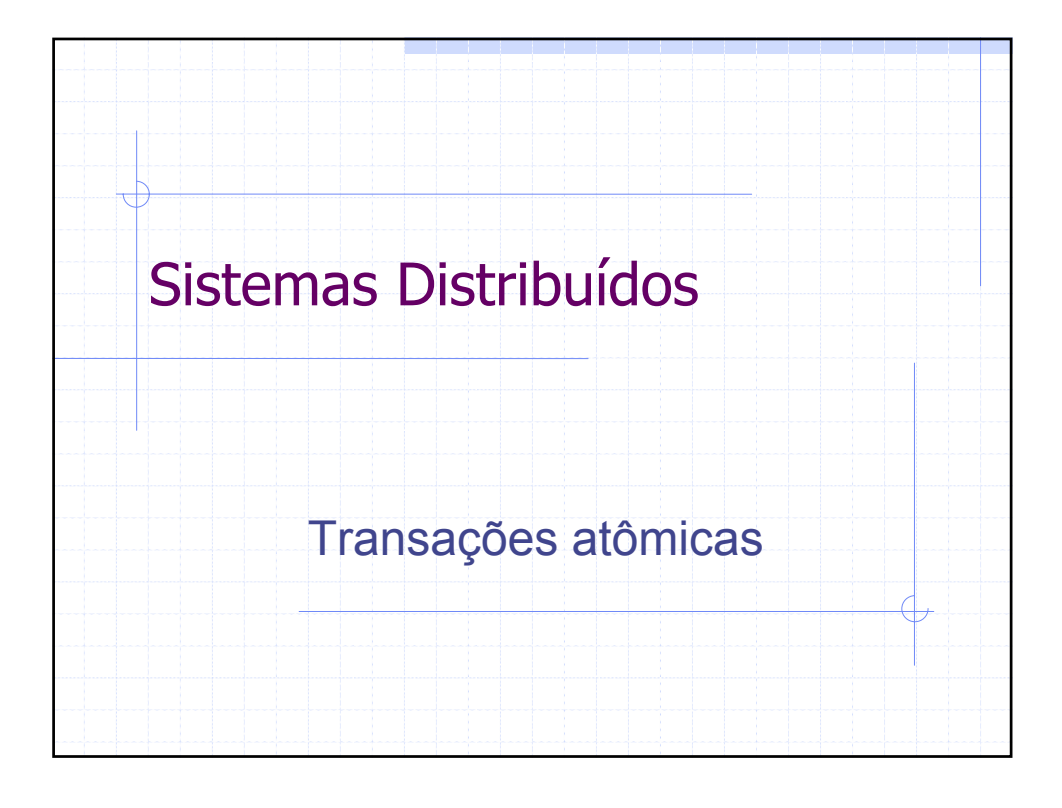

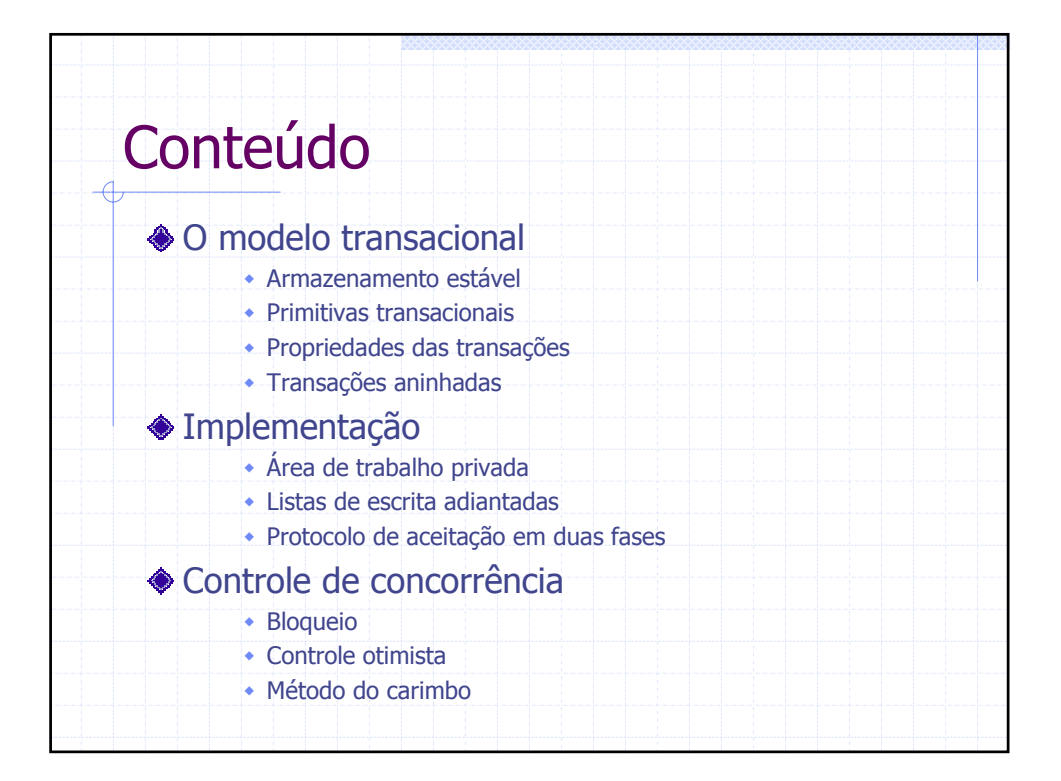

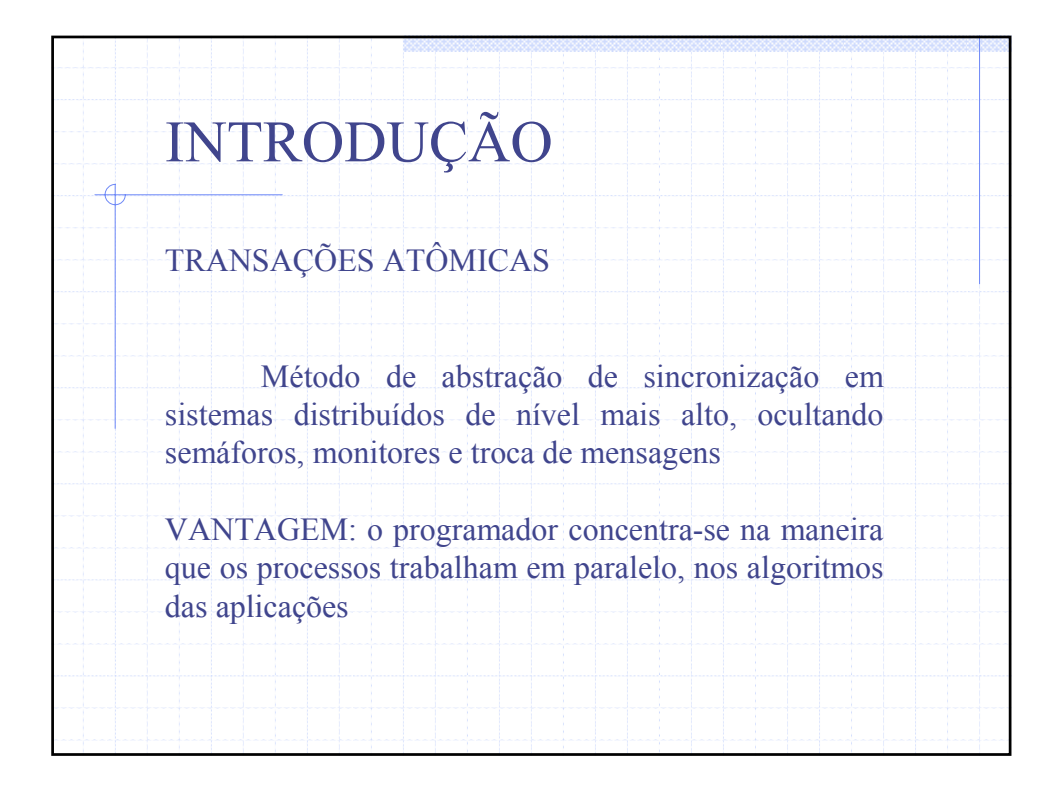

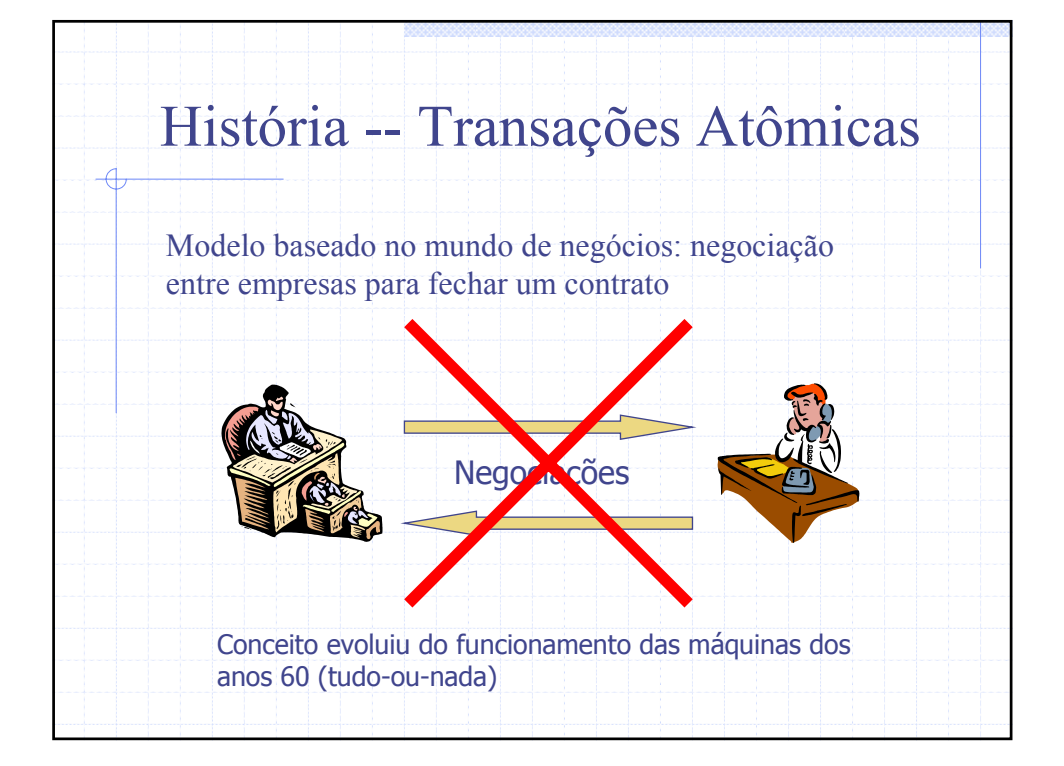

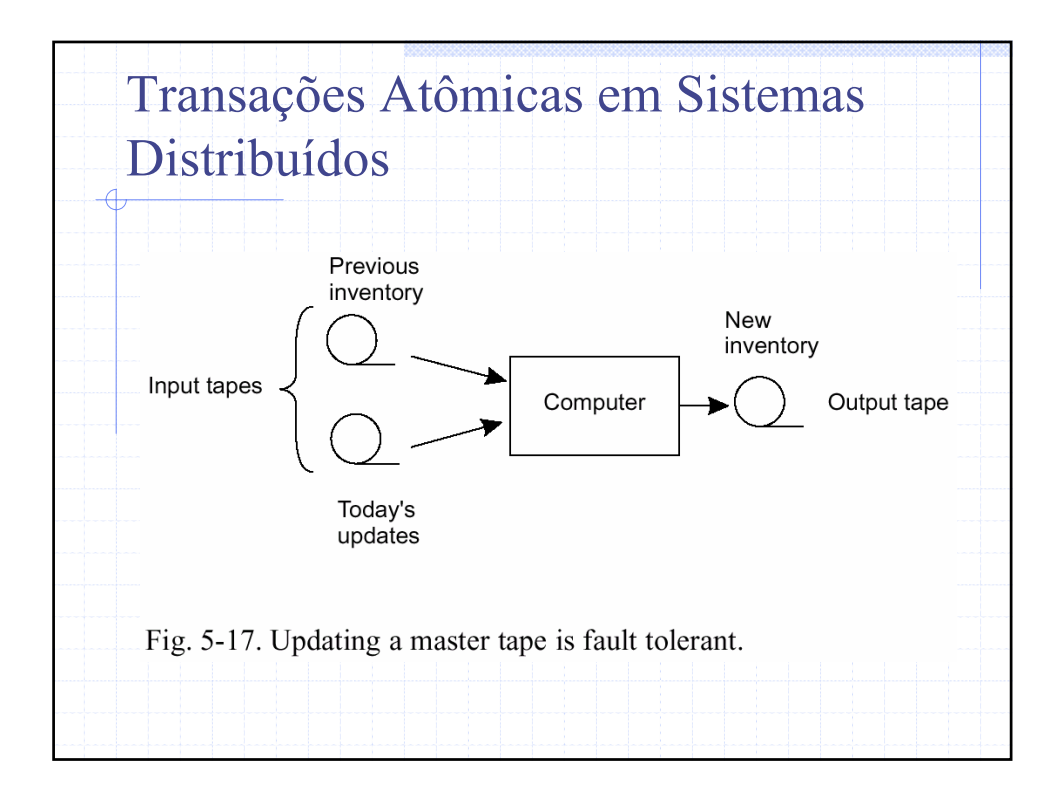

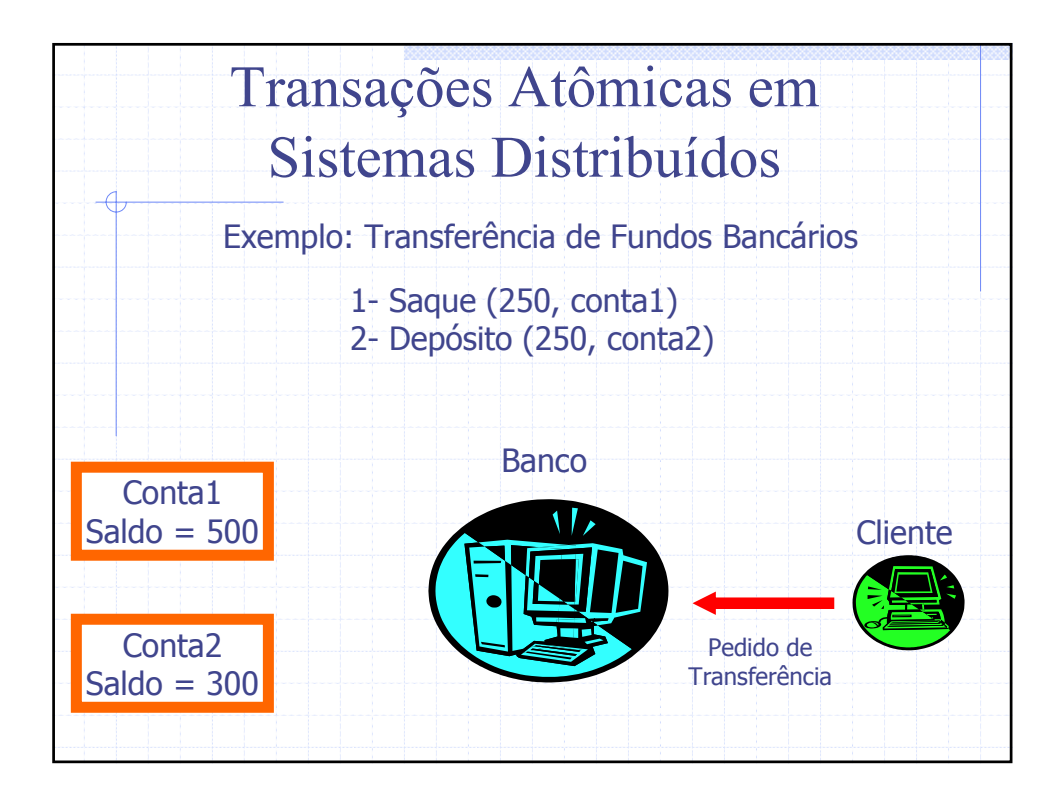

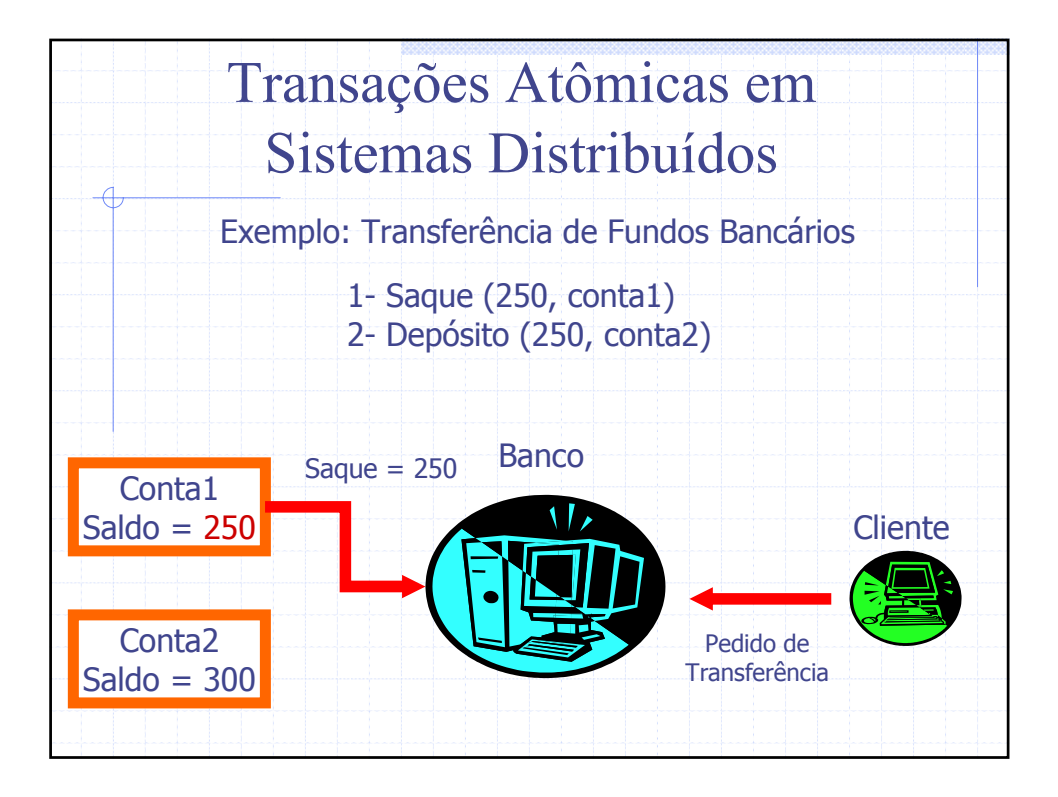

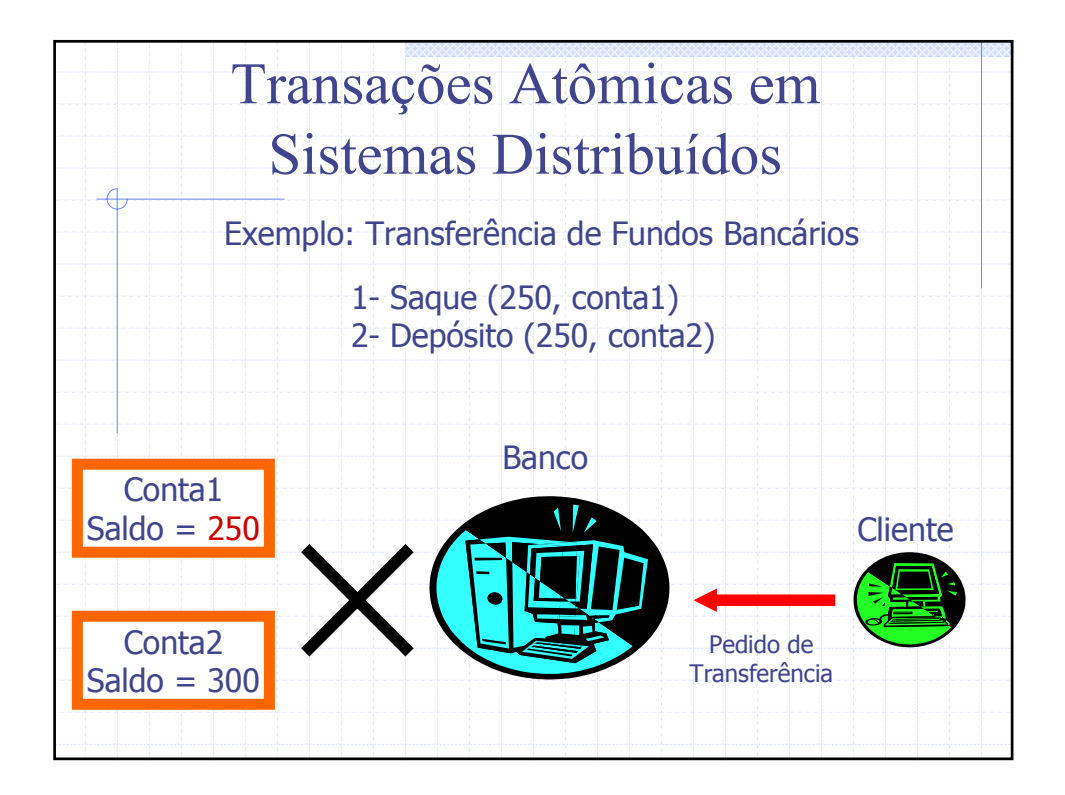

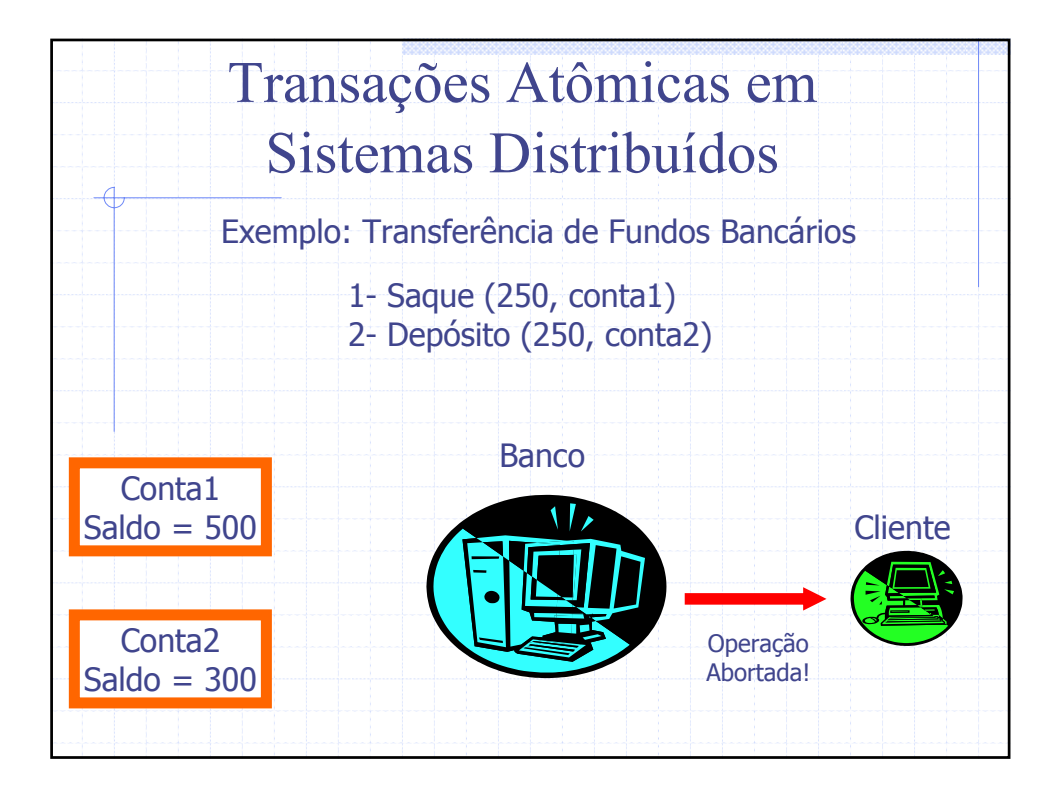

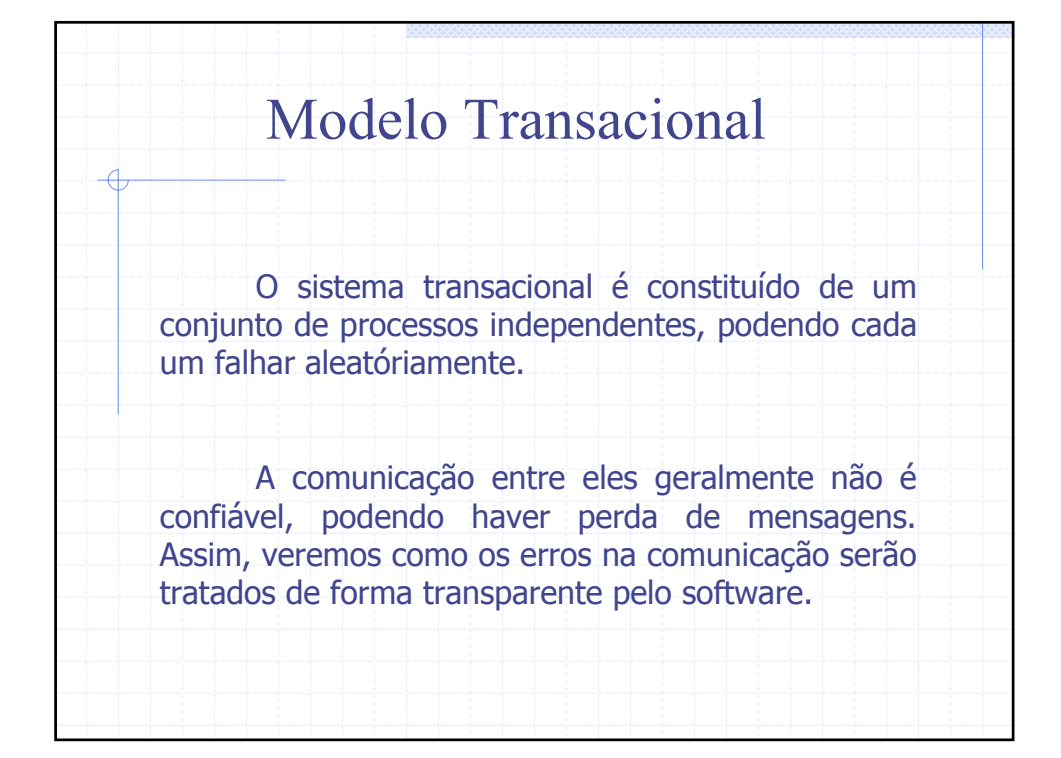

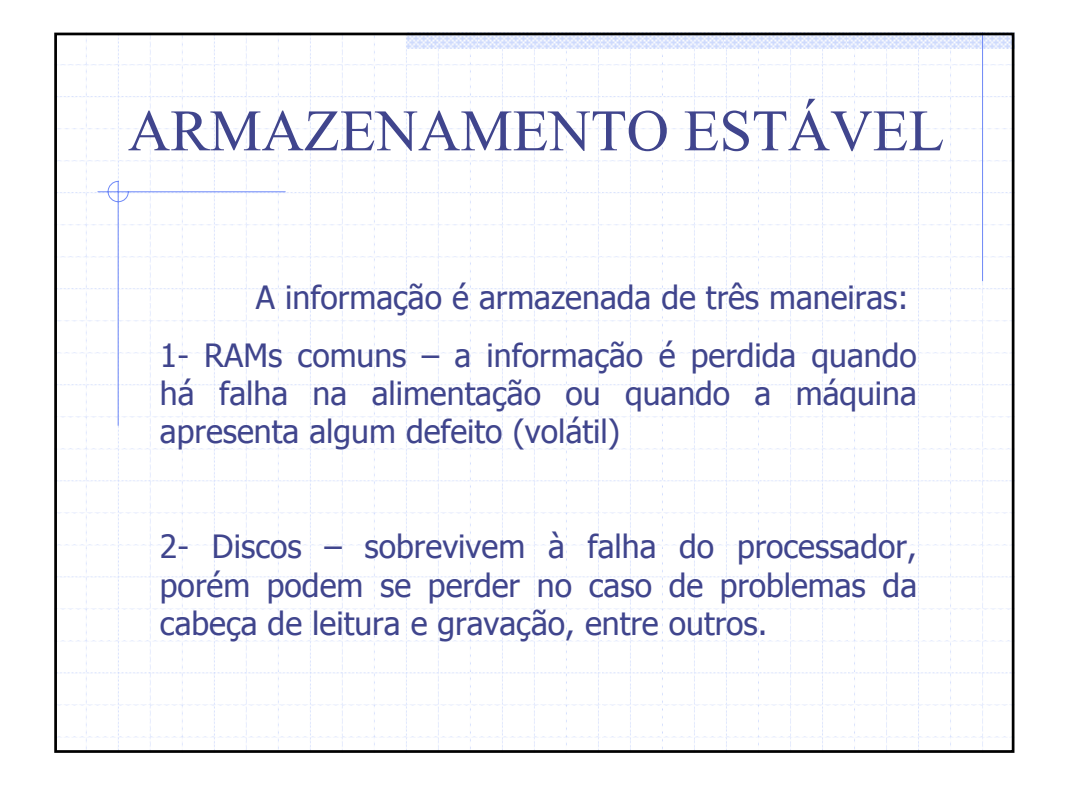

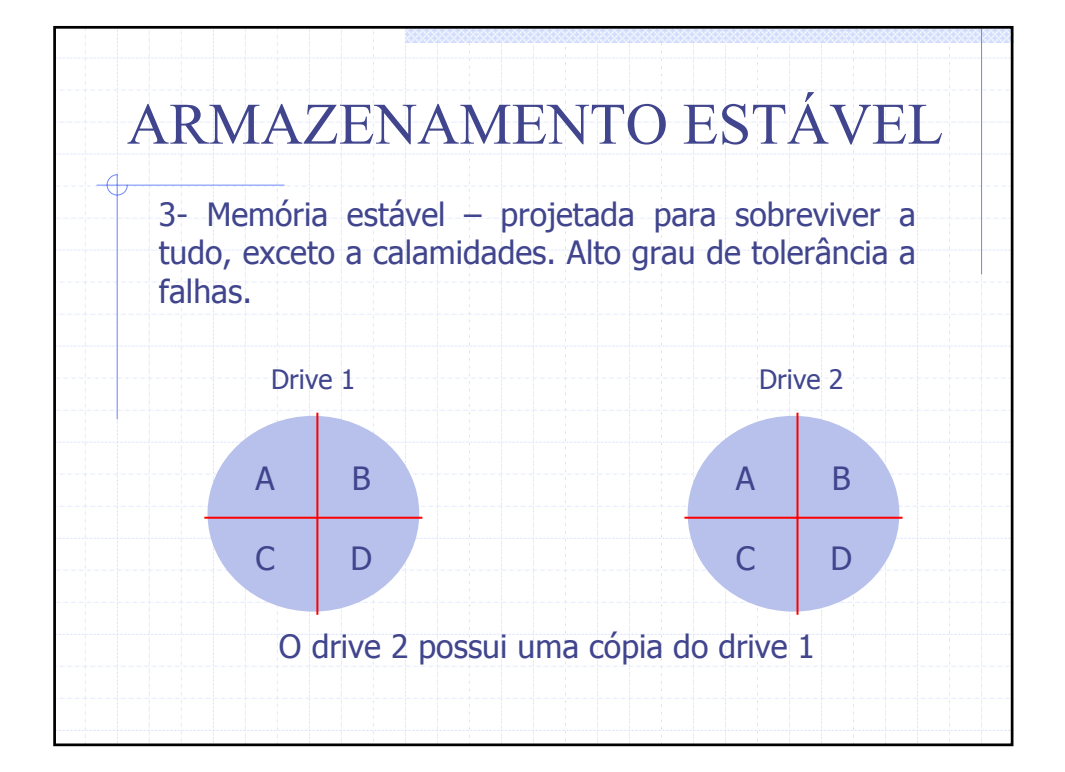

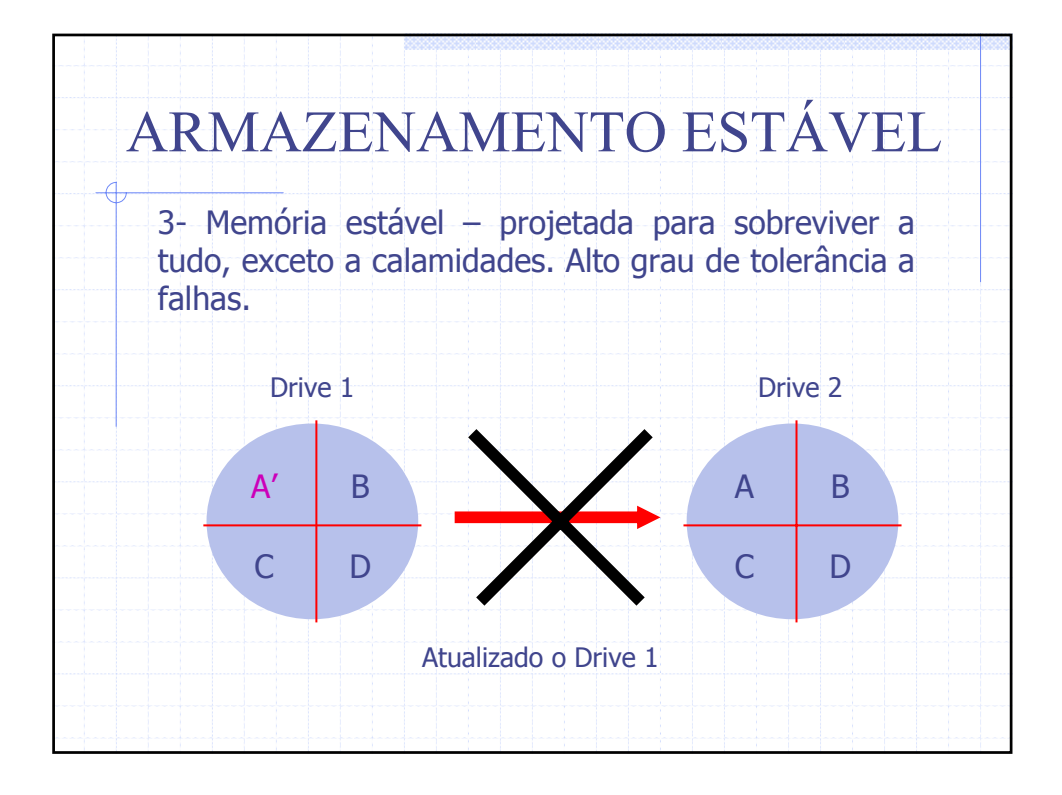

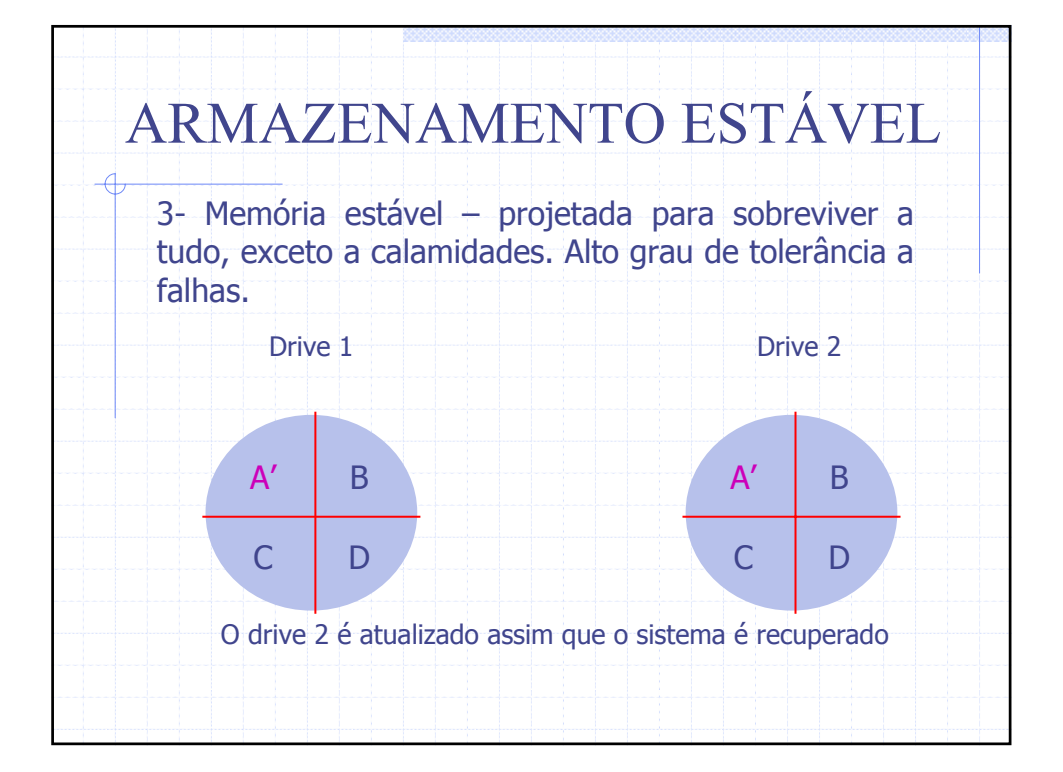

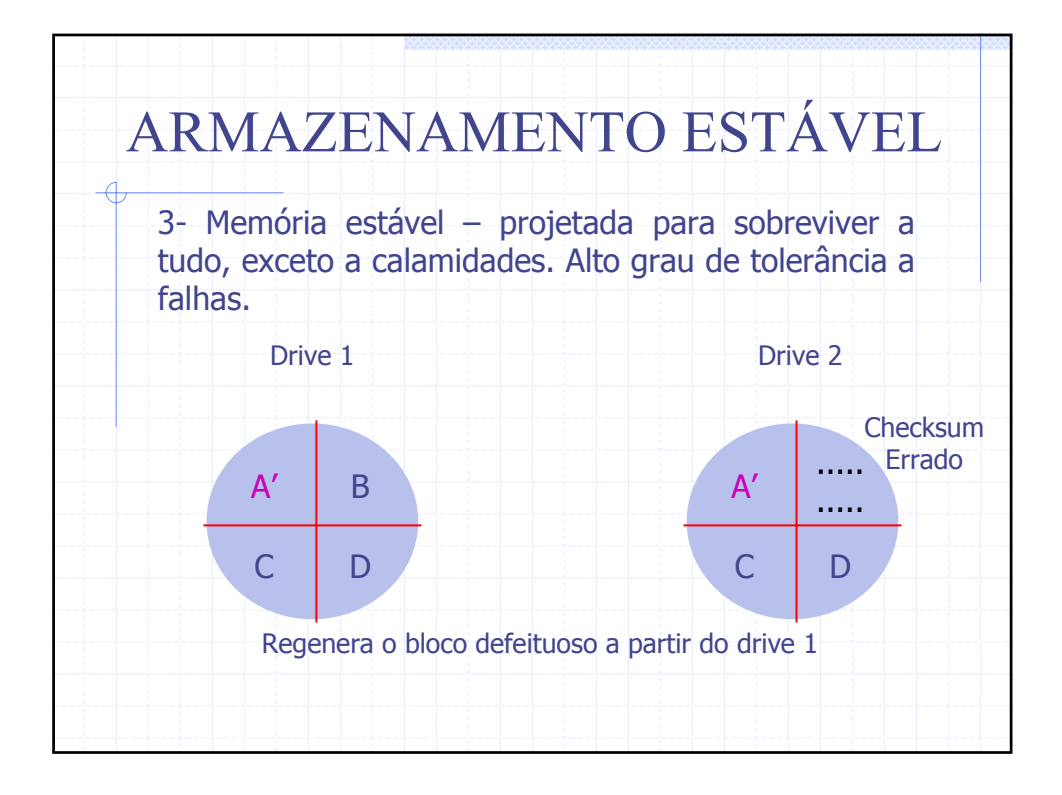

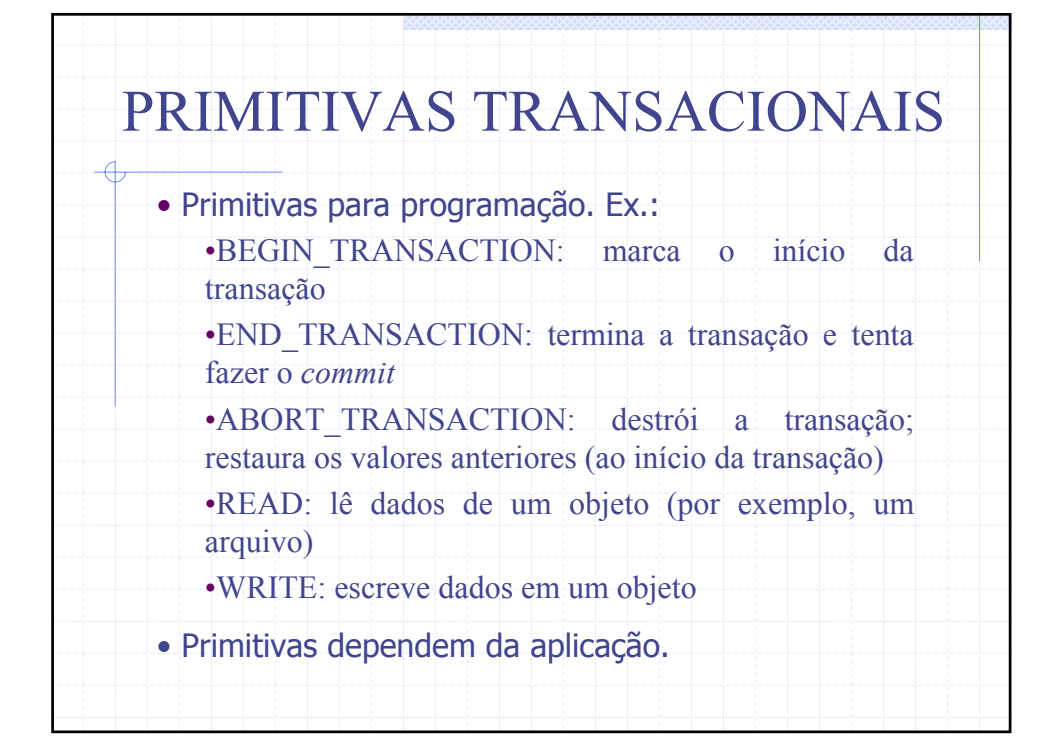

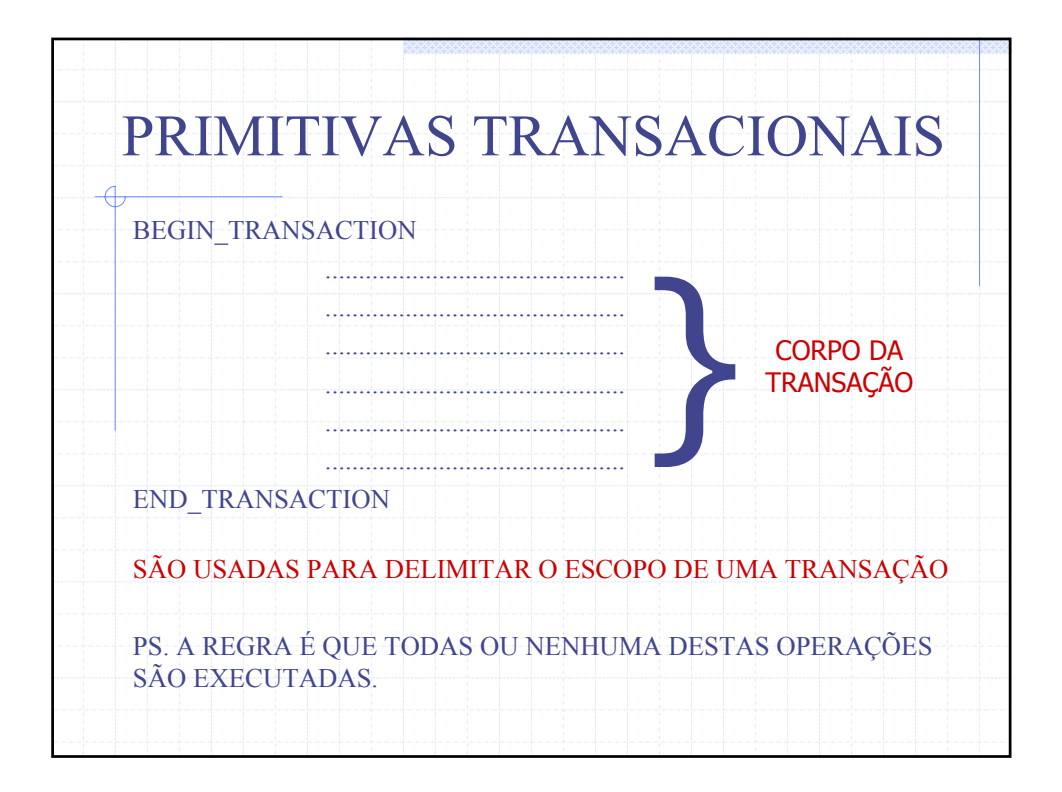

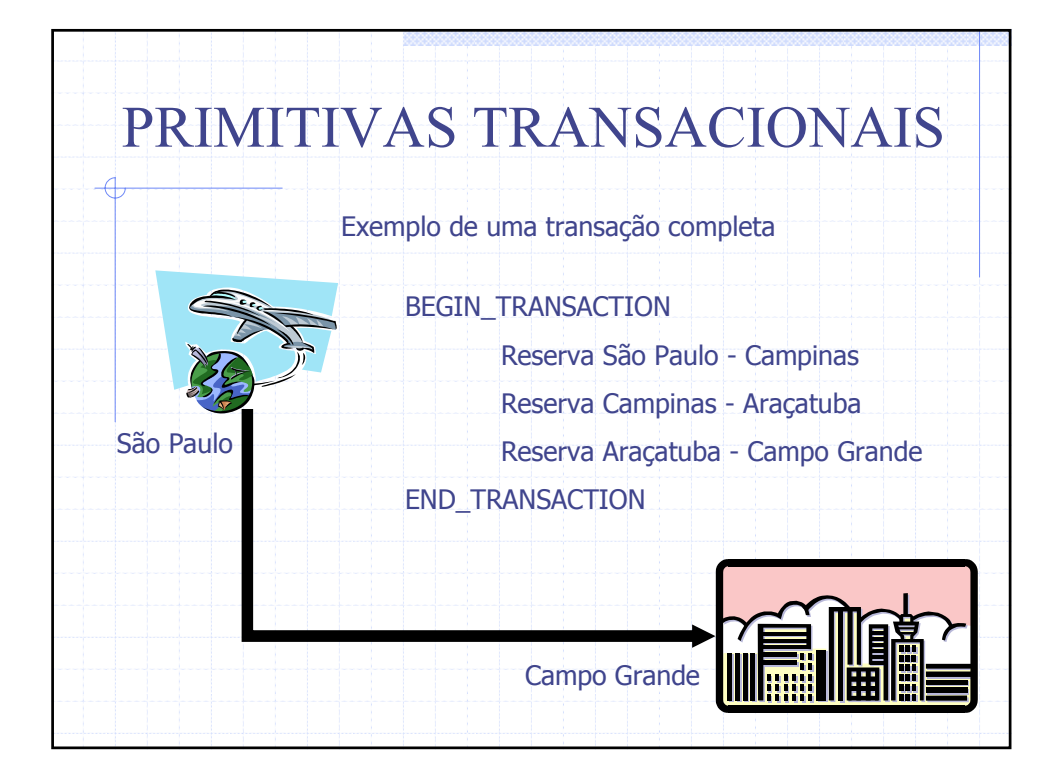

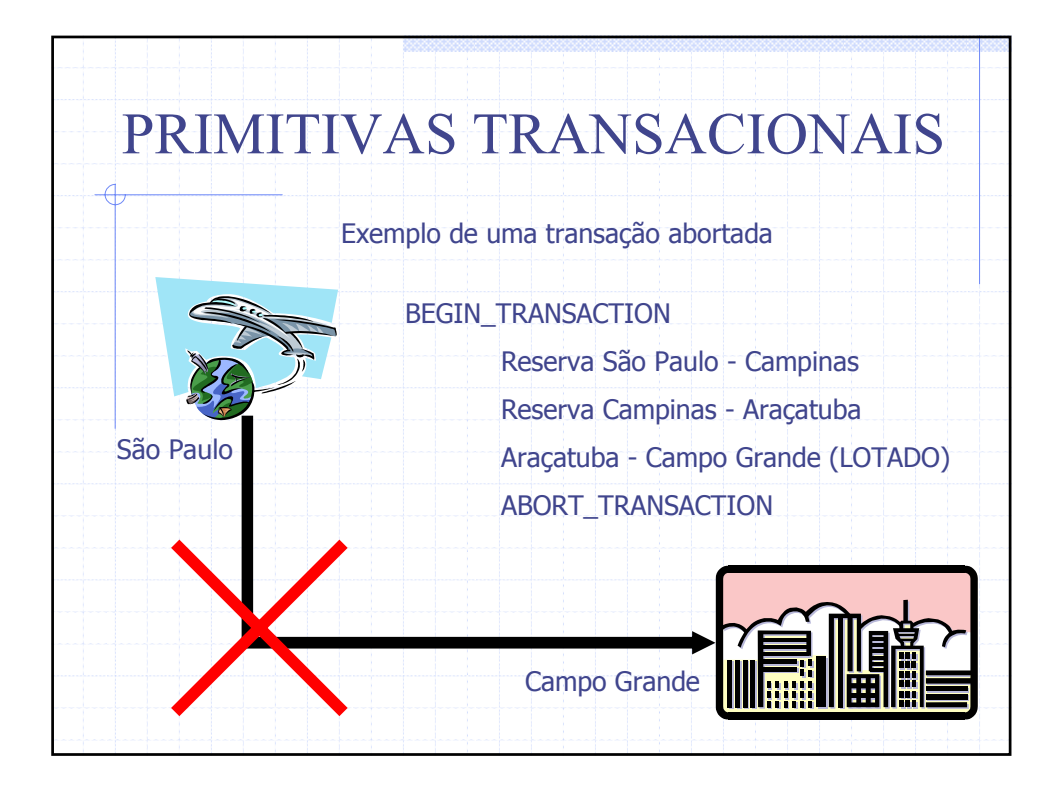

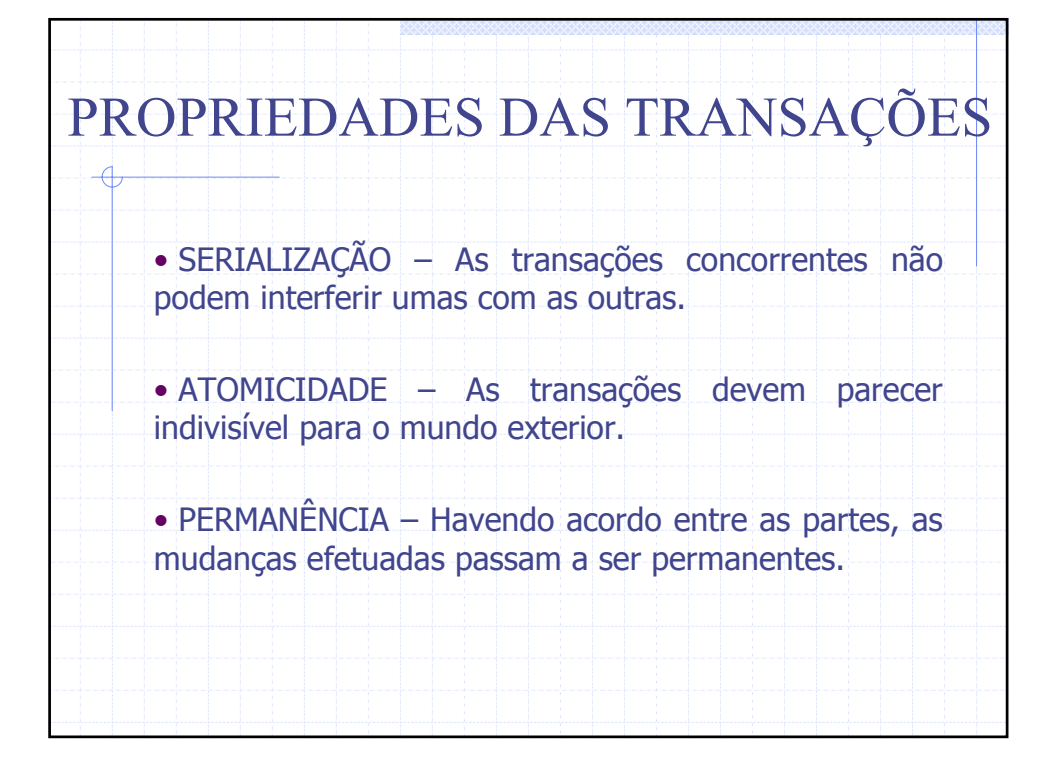

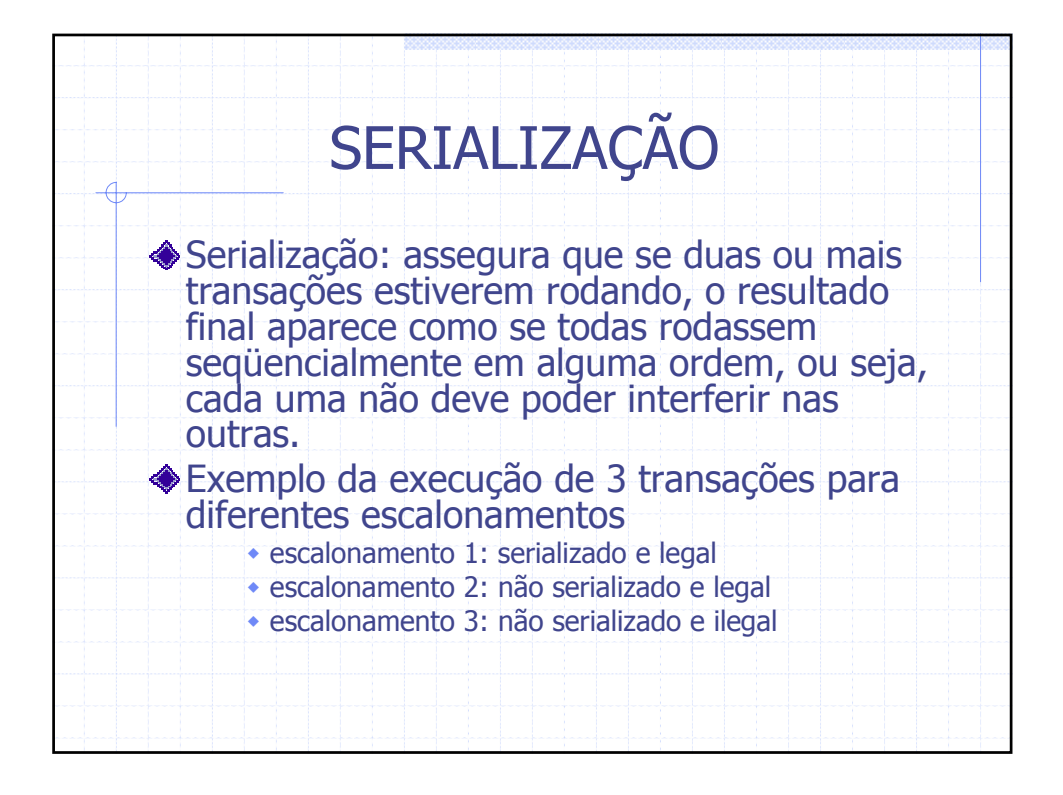

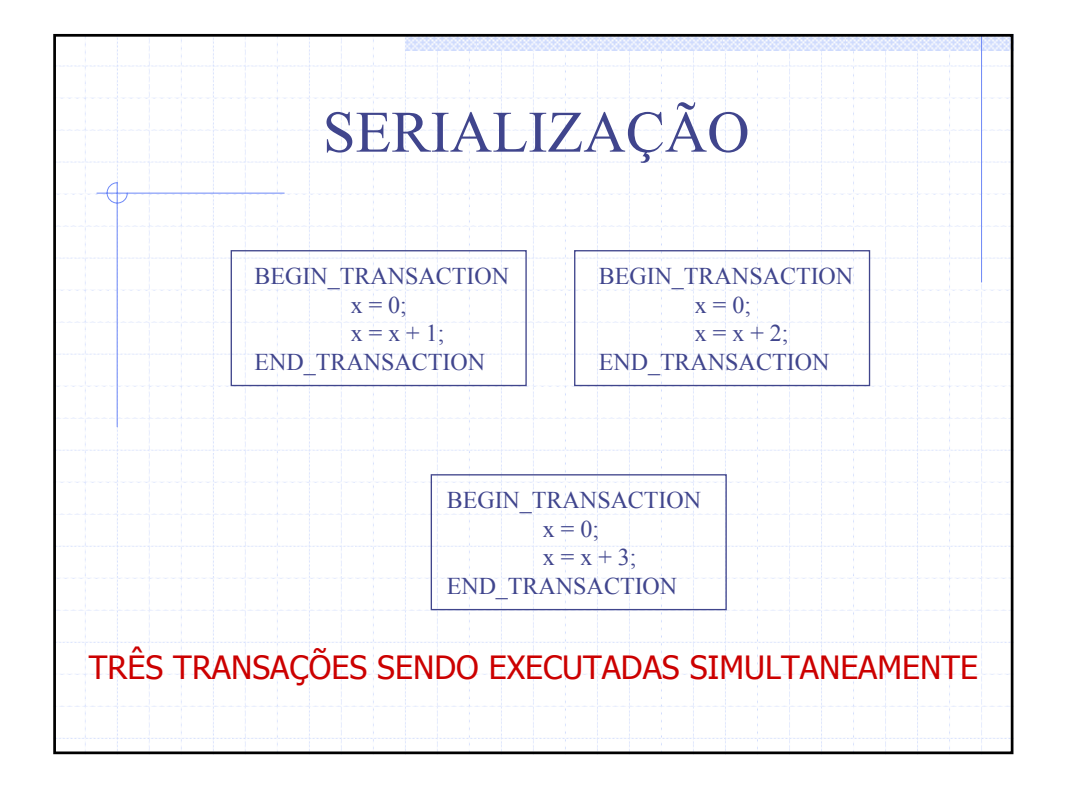

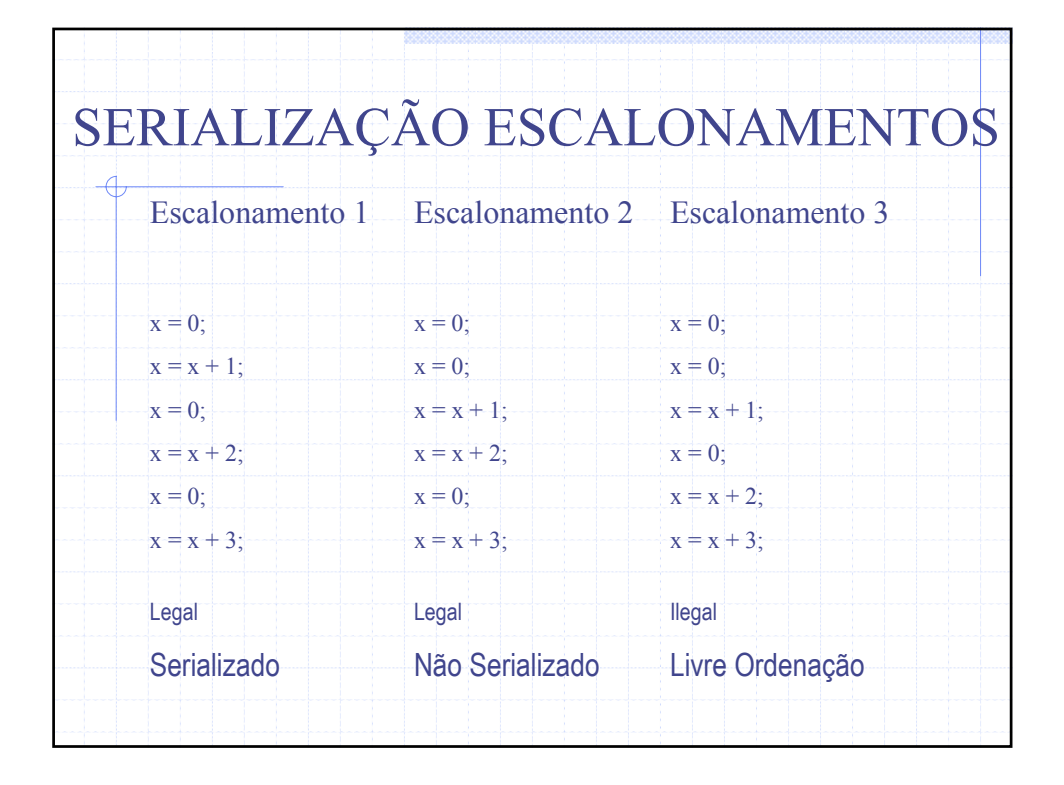

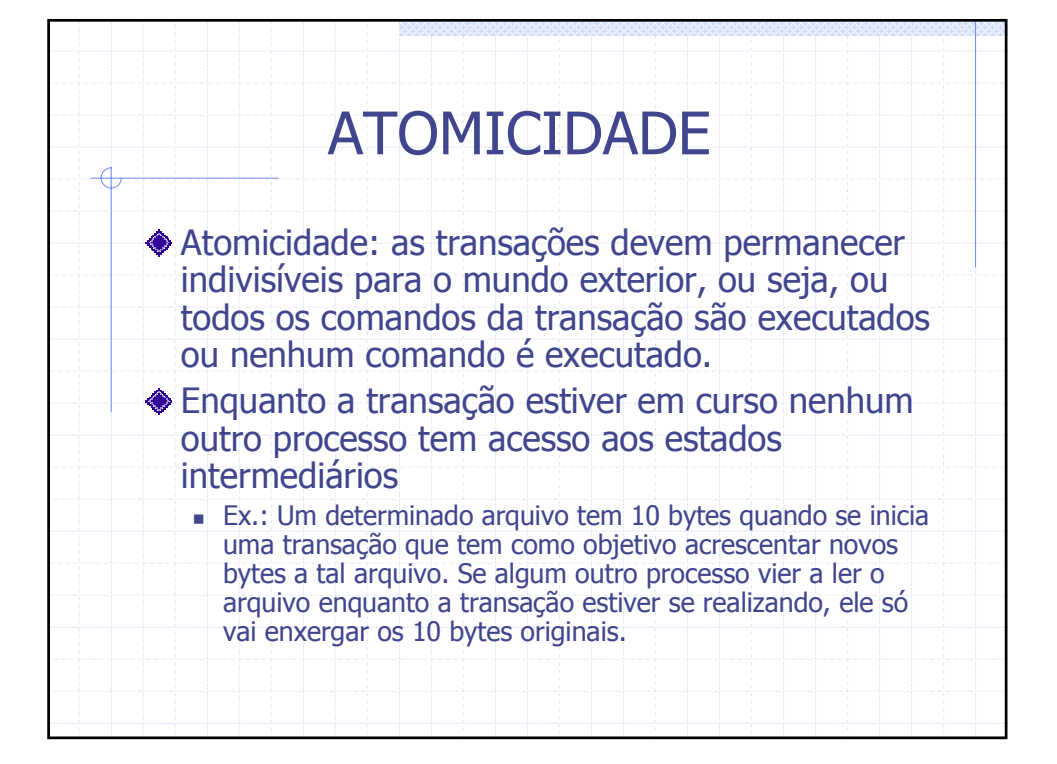

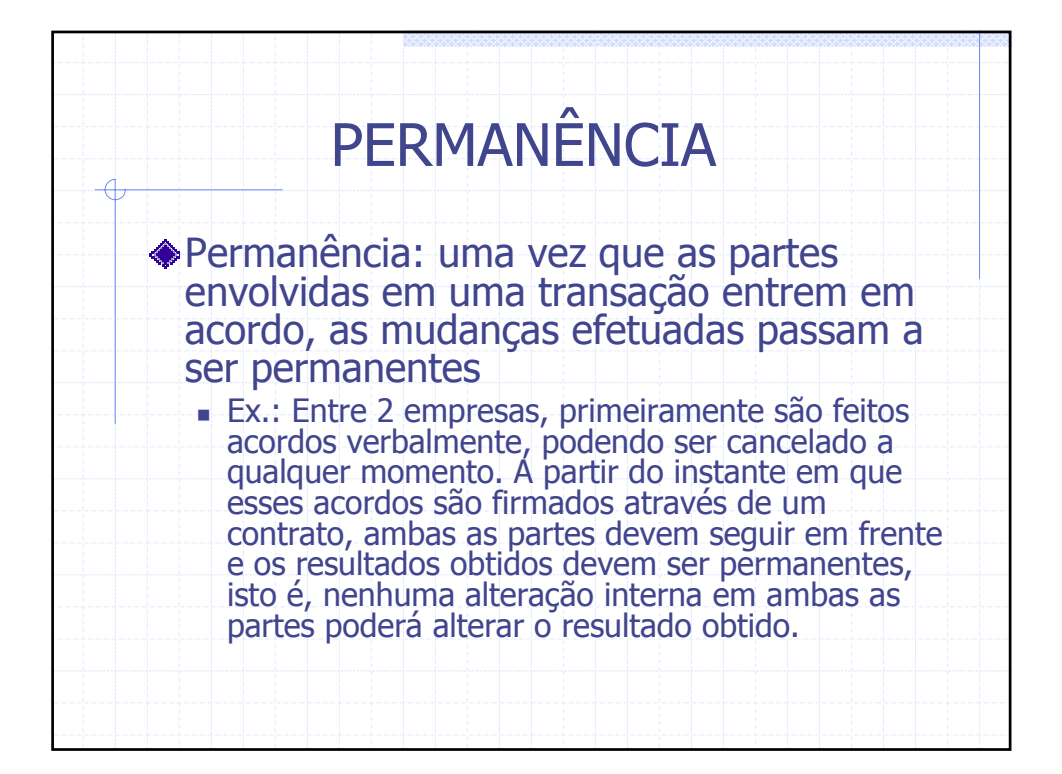

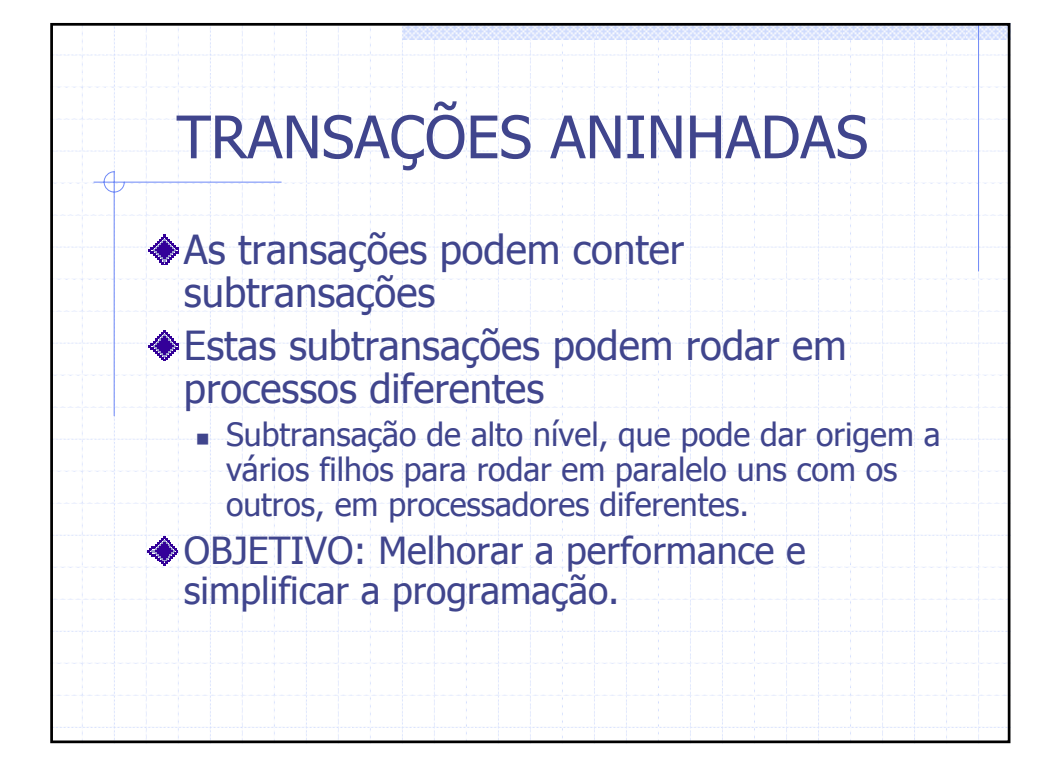

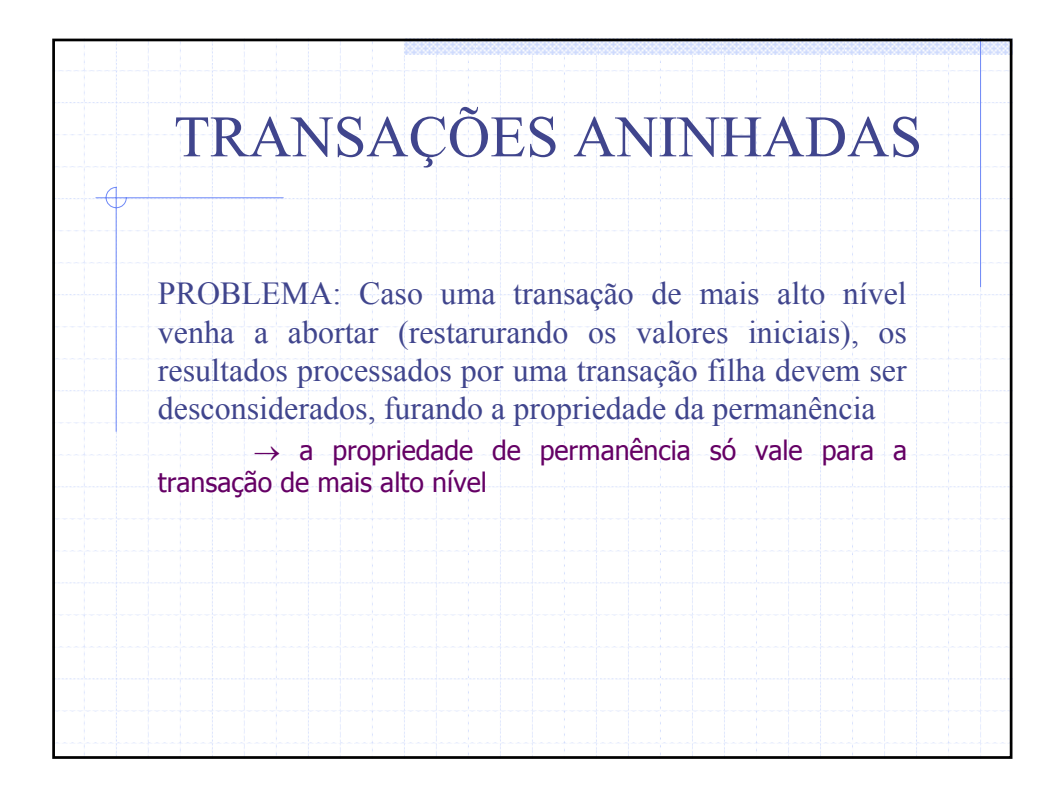

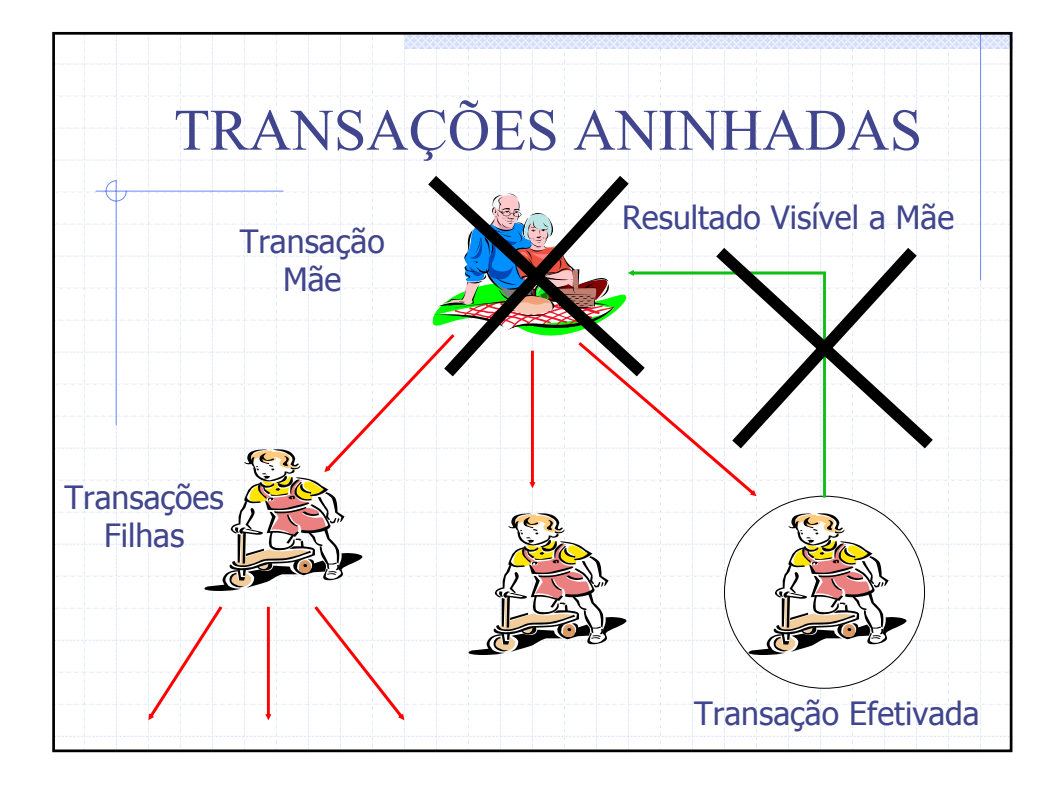

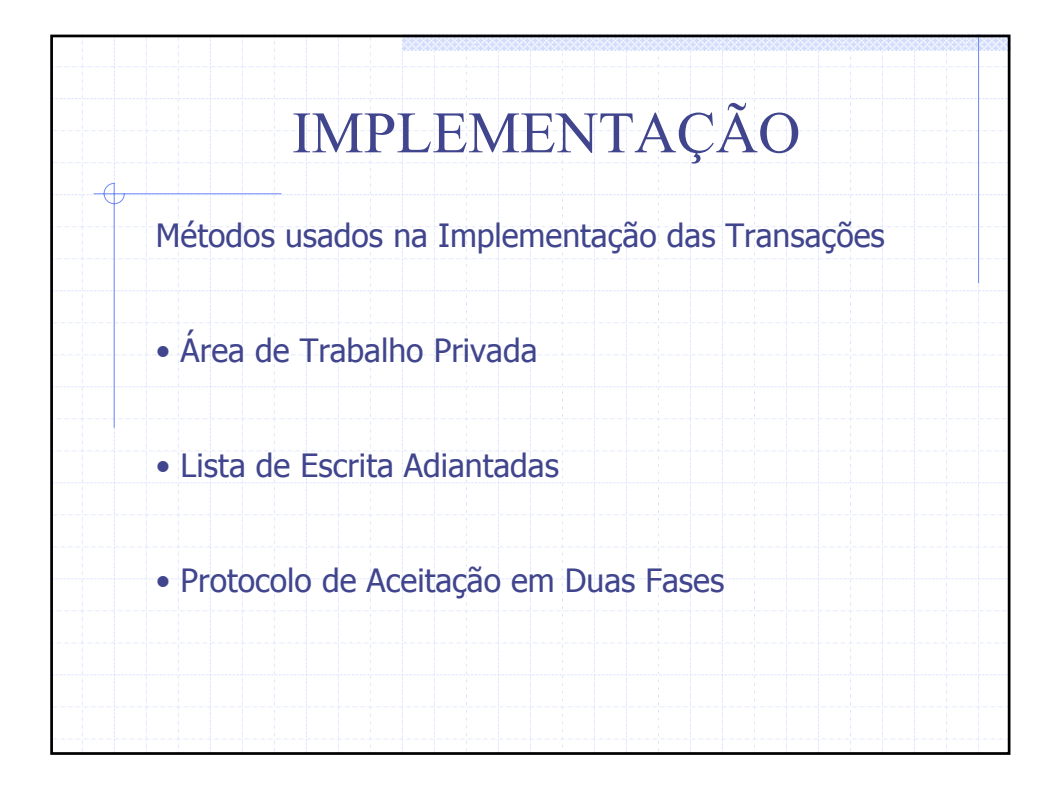

# ÁREA DE TRABALHO PRIVADA

Quando uma transação se inicia ela recebe uma área de trabalho privada. Tudo que o processo ler ou escrever vai para esta área, ao invés de ir para a área "real" (sistema de arquivos e objetos normal do sistema).

DESVANTAGEM: O custo de copiar tudo para uma área privada é proibitivo.

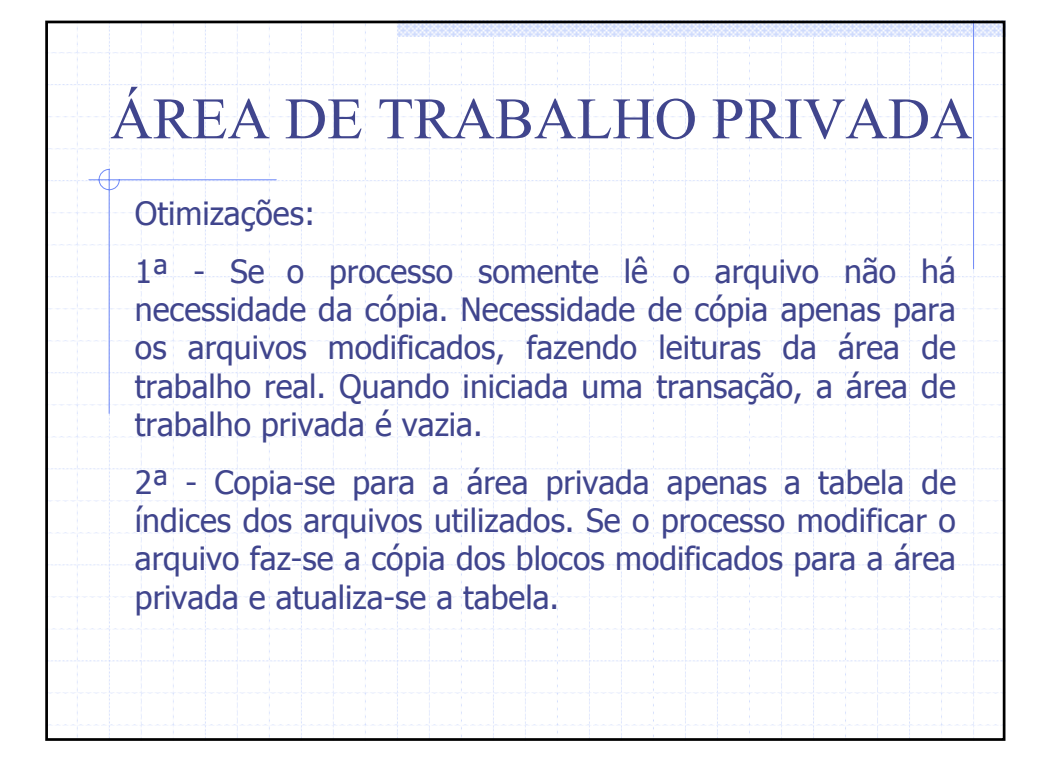

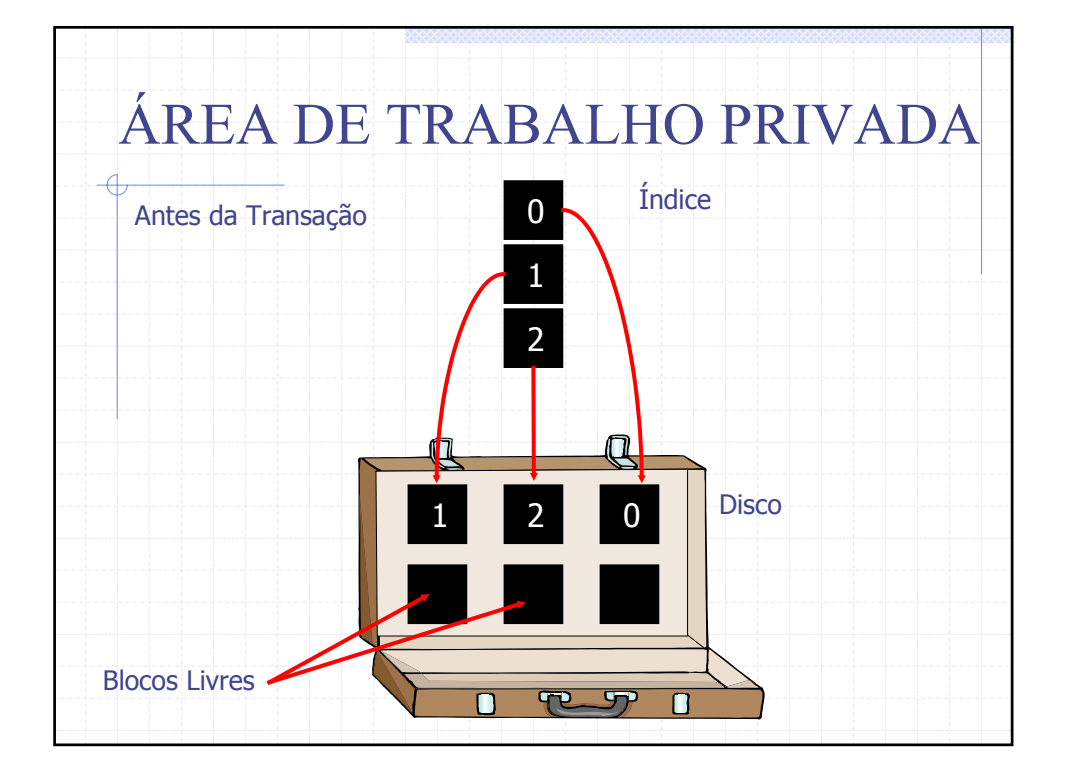

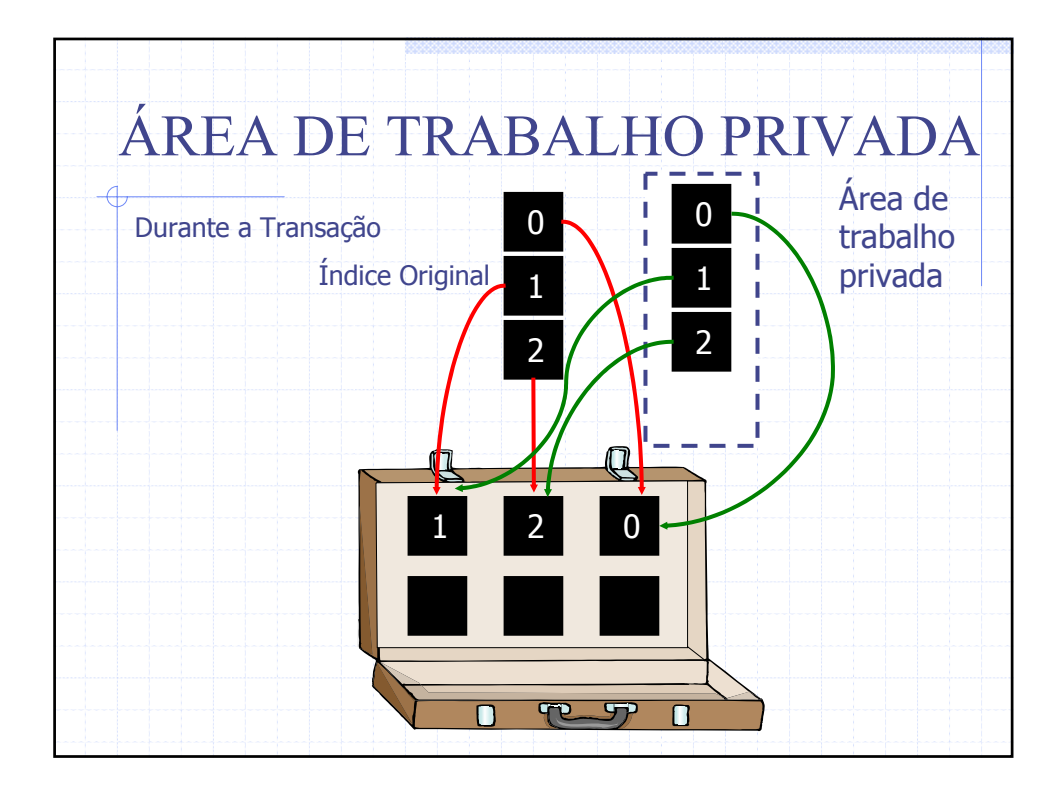

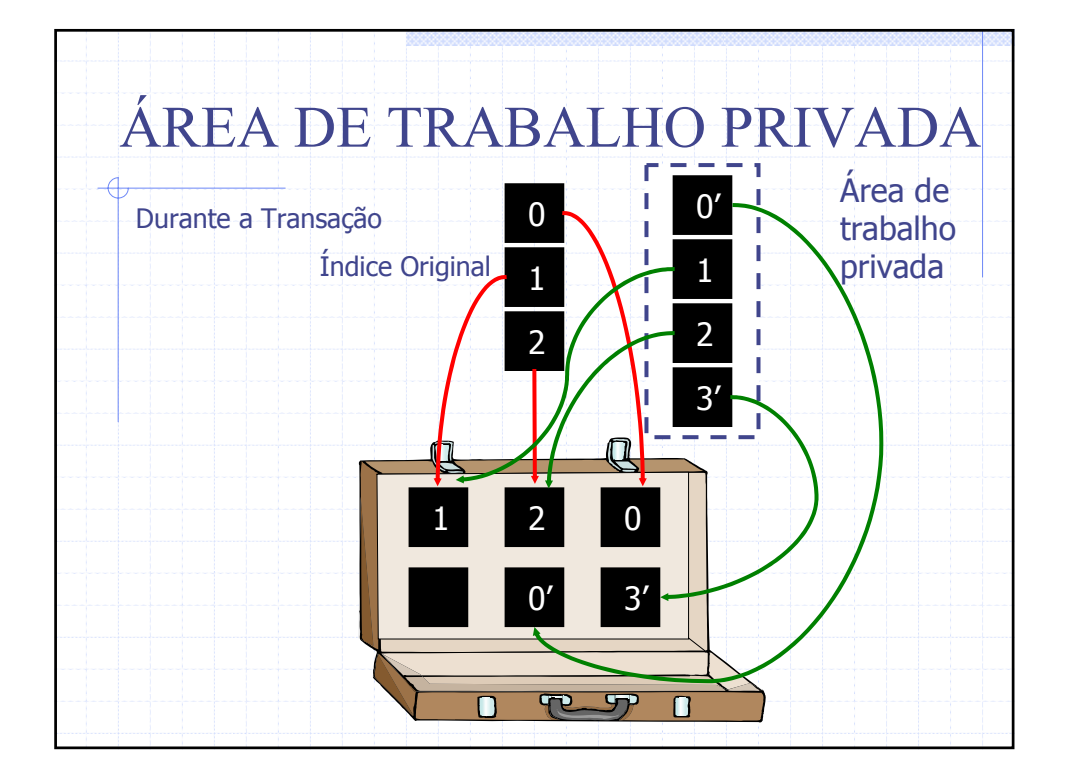

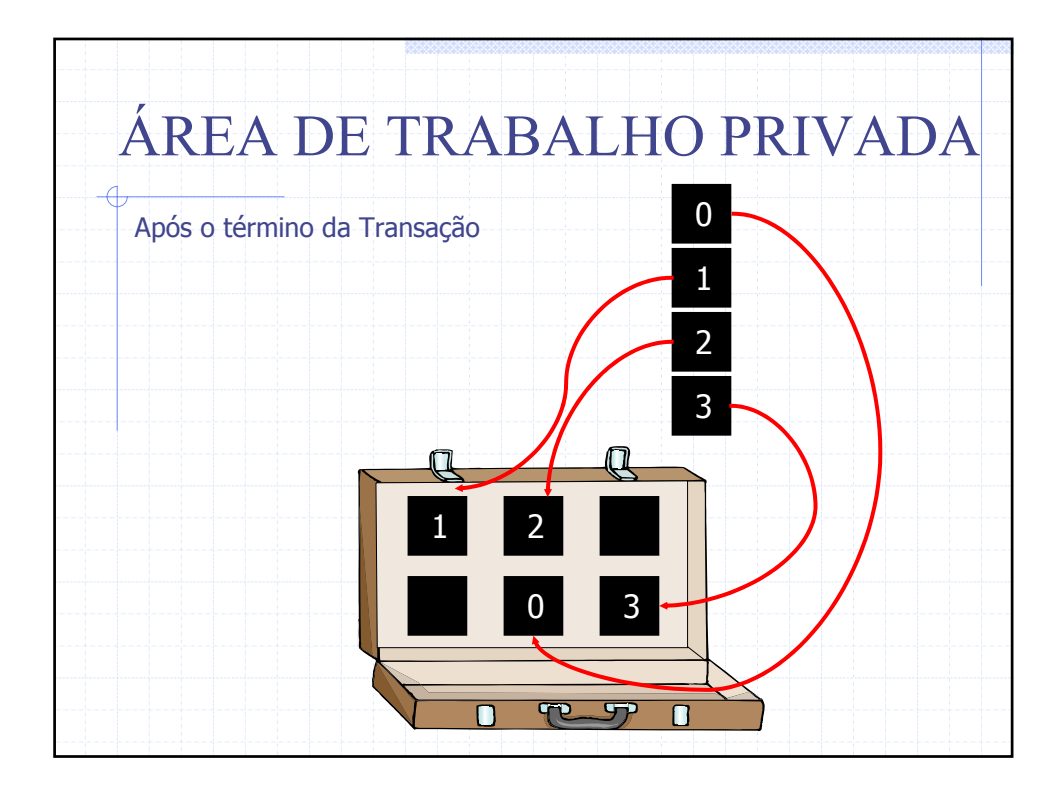

## LISTA DE ESCRITAS ADIANTADAS

As modificações são realmente realizadas em suas devidas posições, mas antes de modificar é feito um registro na lista de escritas adiantadas, na área de memória estável, informando:

- qual a transação que está fazendo a mudança,
- qual o arquivo e bloco que está sendo modificado
- quais os valores antigos e os novos.

Só depois que estas informações forem escritas com sucesso, o arquivo é modificado

- se a transação tiver sucesso OK
- se a transação abortar a lista é utilizada para recuperar os valores originais (rollback)

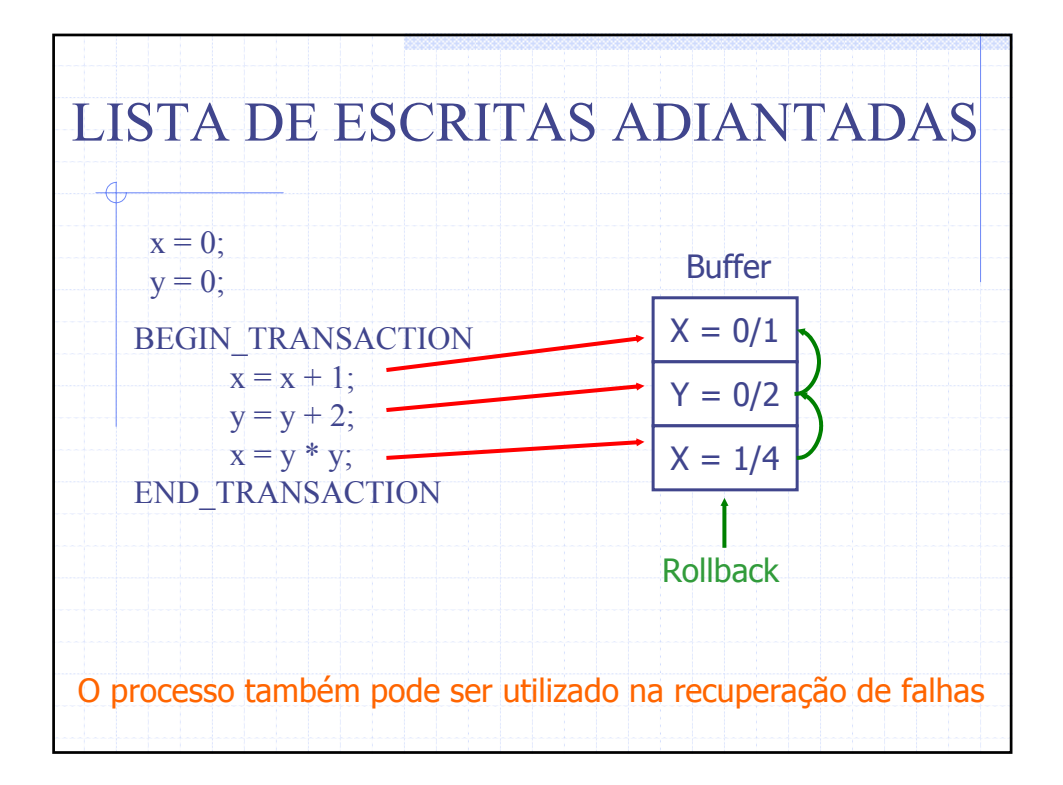

#### PROTOCOLO DE ACEITAÇÃO EM DUAS FASES • A ação de aceitação de uma determinada transação deve ser feita atomicamente e pode requerer a cooperação de vários processos rodando em máquinas diferentes, onde cada um trata de algumas das variáveis, arquivos e base de dados a serem modificadas no decorrer da execução. • Protocolo de aceitação de transação (Gray - 1978). Um dos processos funciona como coordenador.

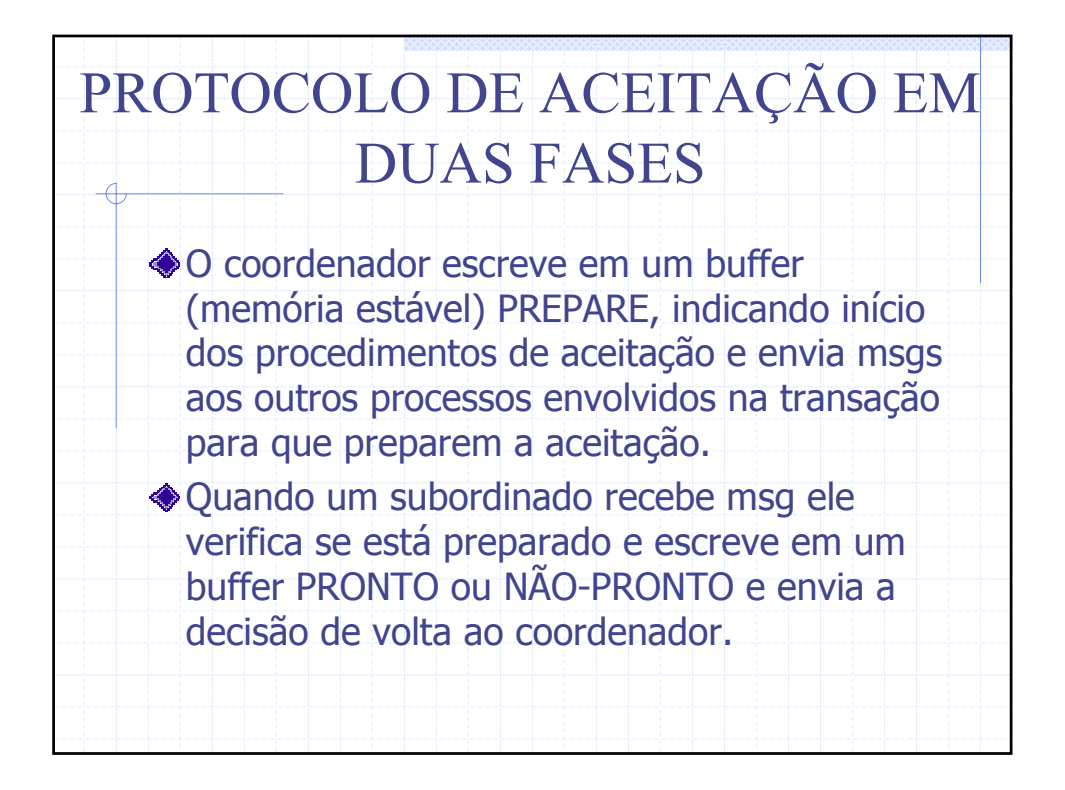

### Quando o coordenador tiver recebido todas as respostas, ele decide se a transação foi aceita ou não. Se um dos processos não tiver aceitado, a transação é abortada. Em ambos os casos ele escreve ACEITA ou NÃO-ACEITA no buffer e manda msgs aos subordinados. Como o buffer está em memória estável, este protocolo é tolerante a falhas. PROTOCOLO DE ACEITAÇÃO EM DUAS FASES

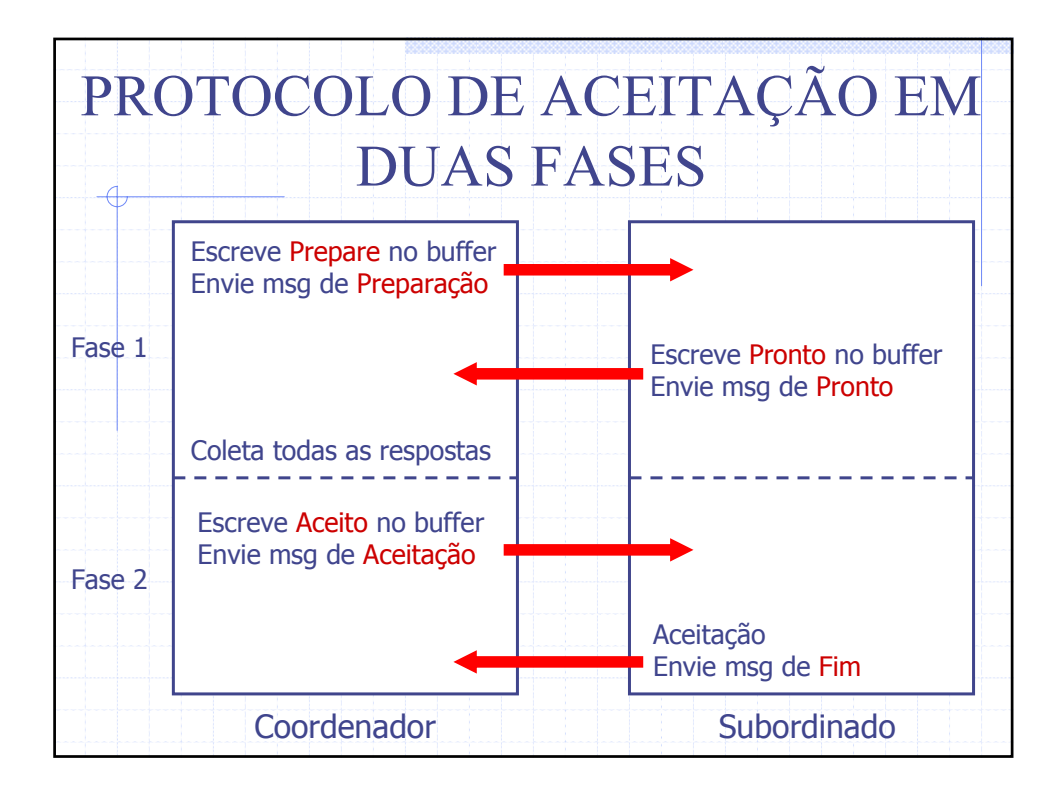

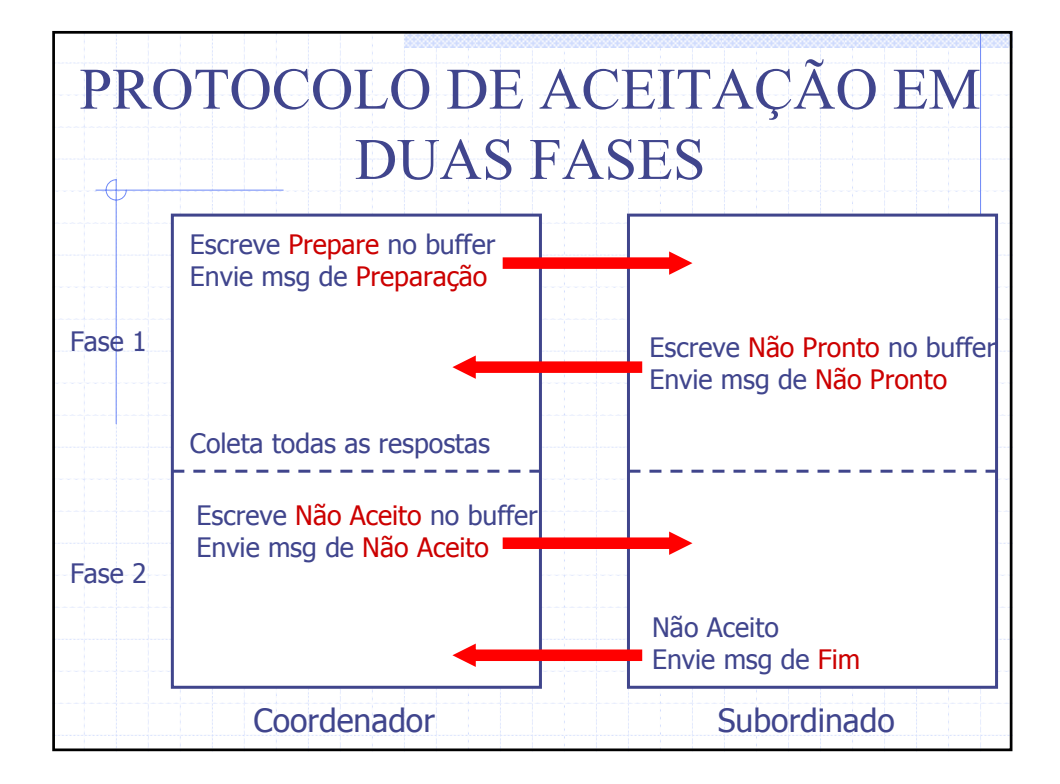

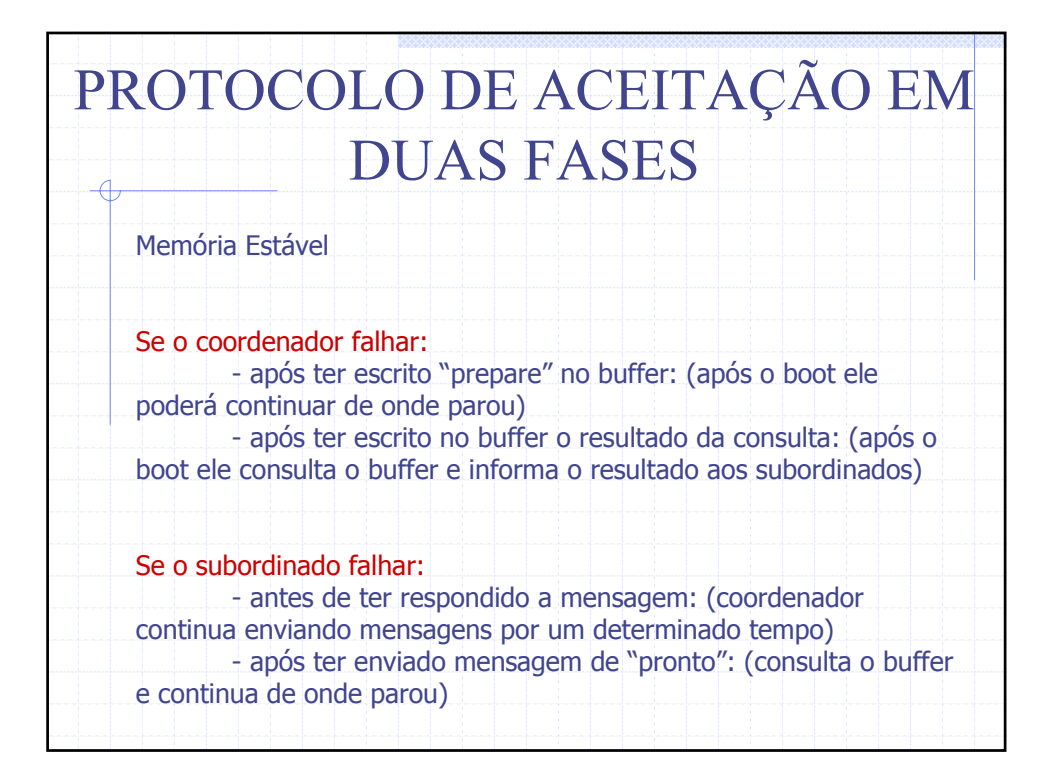

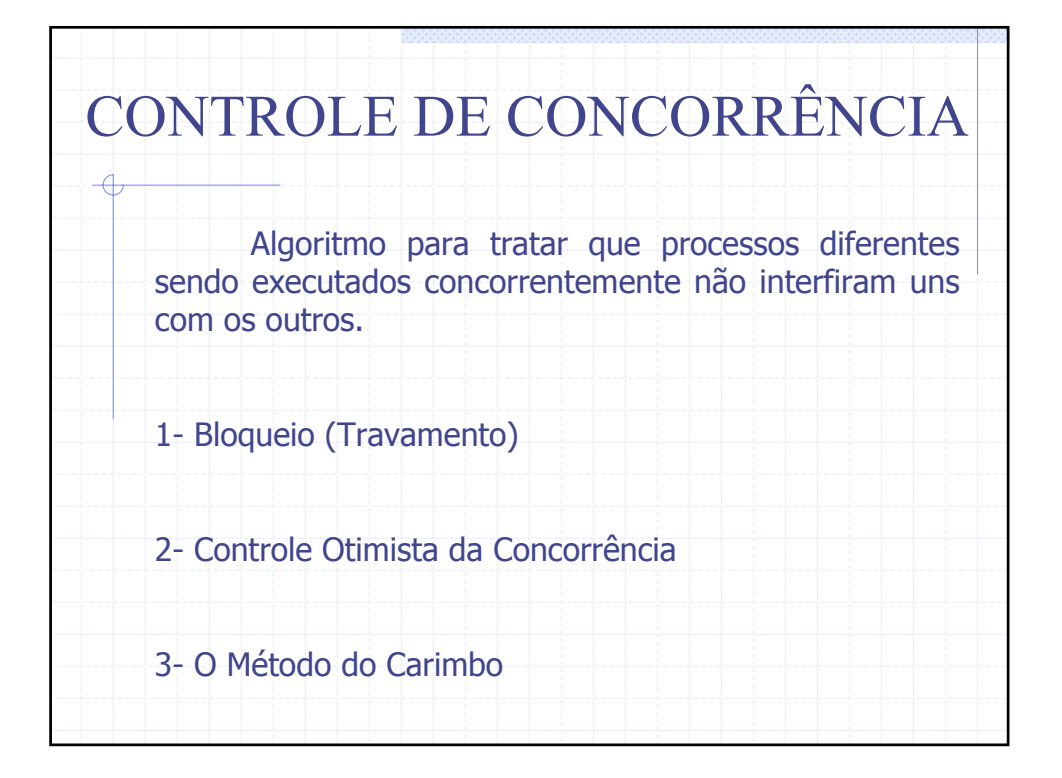

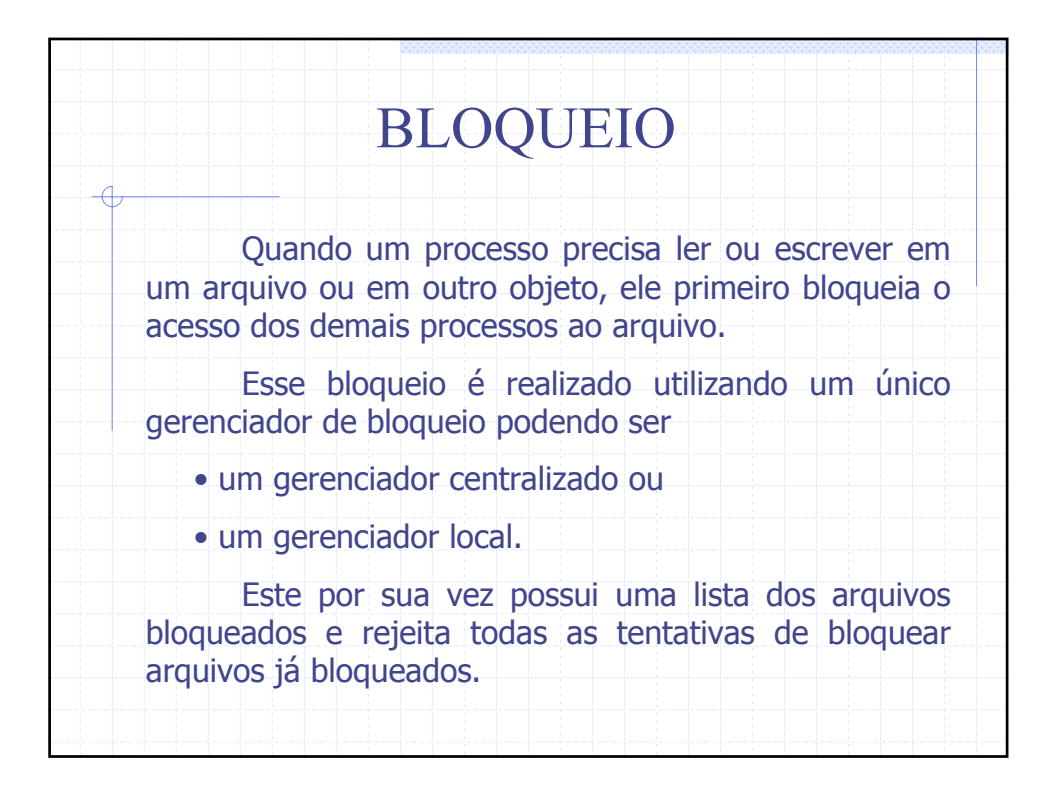

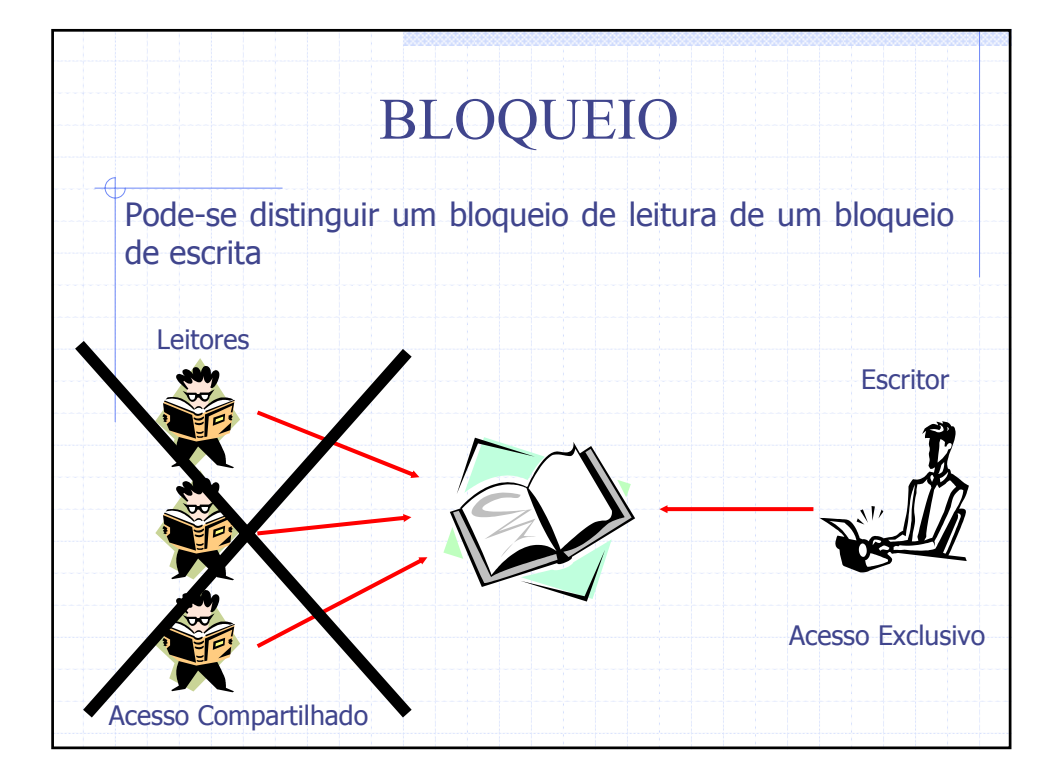

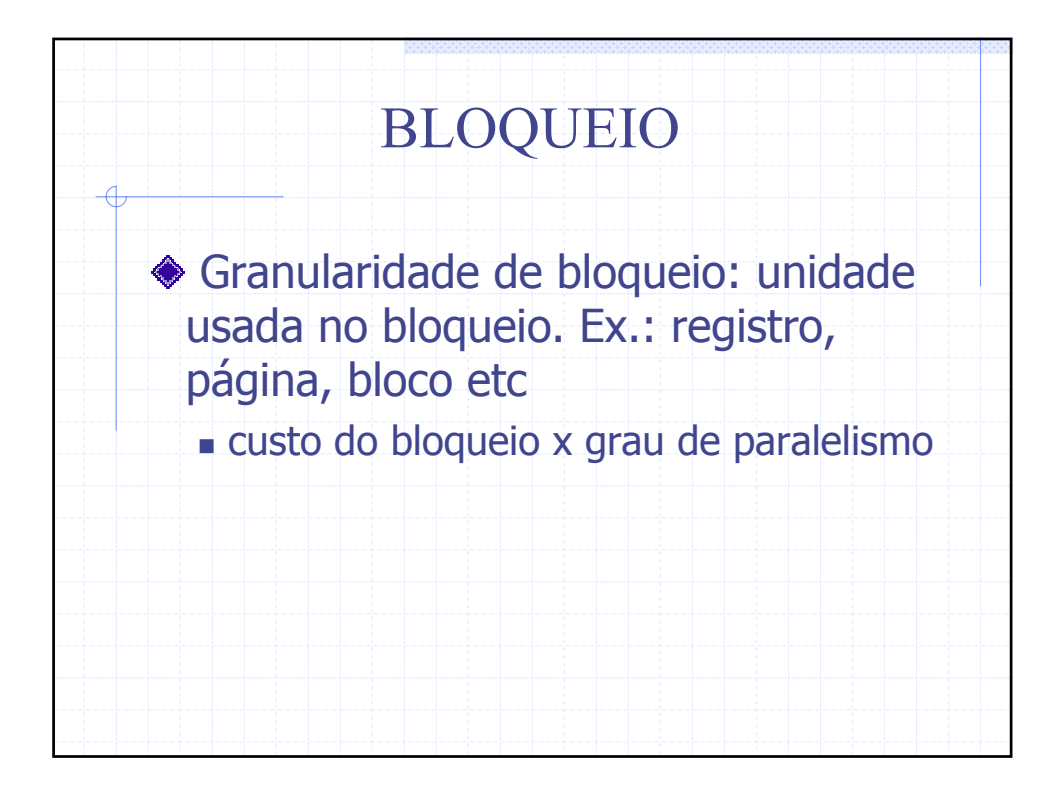

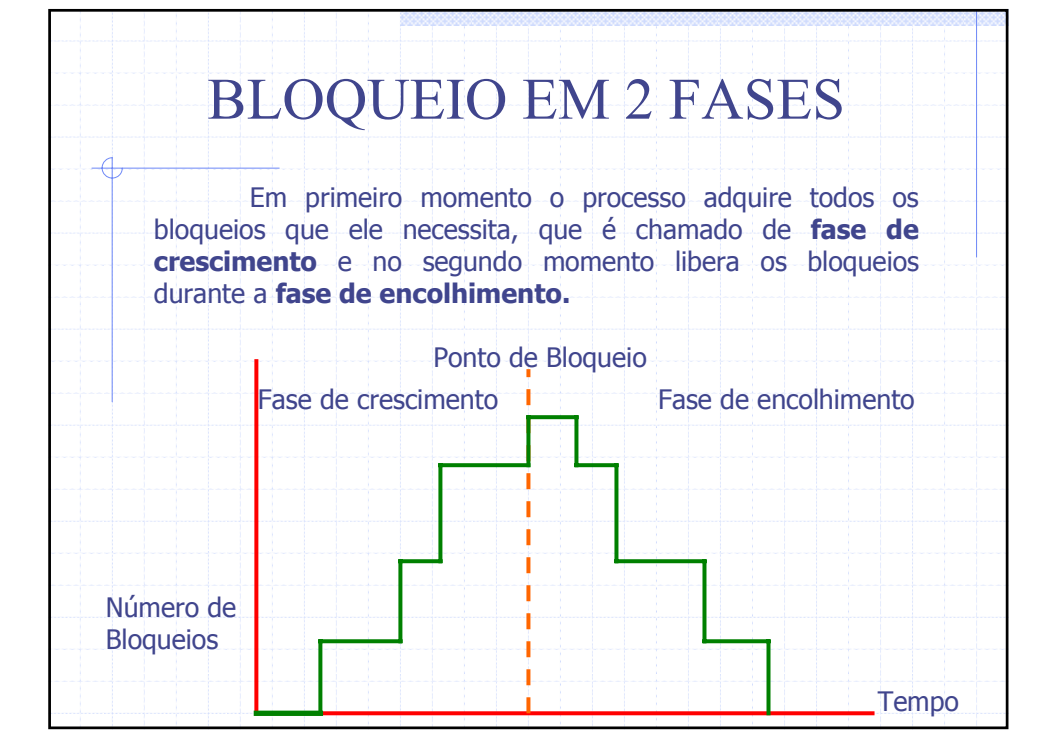

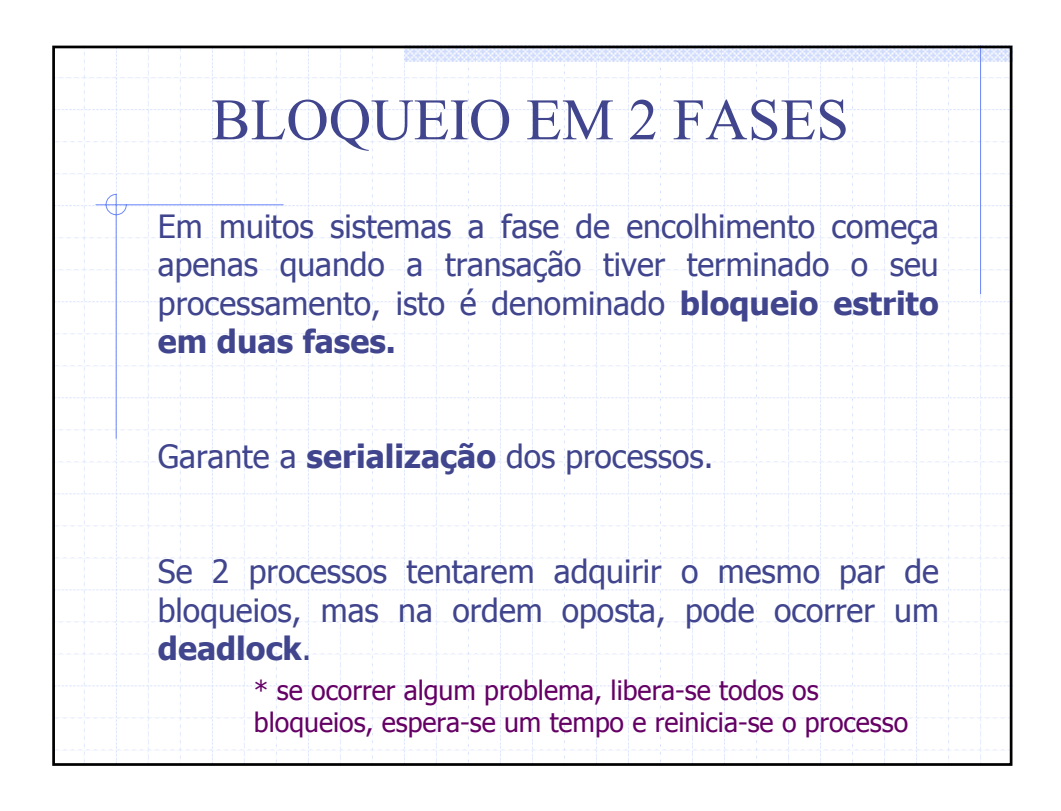

#### CONTROLE OTIMISTA DA CONCORRÊNCIA IDÉIA (Kung e Robinson - 1981): Vá em frente e faça tudo o que você precisa fazer, sem prestar atenção naquilo que os outros estão fazendo. Se houver algum problema preocupese com ele mais tarde. Conflitos não ocorrem com freqüência portanto na maior parte do tempo o algoritmo funciona bem. Controla-se quais arquivos foram lidos ou escritos. Ao final da transação verifica-se se algum deles foi modificado. Se isso ocorreu aborta-se a transação Vantagens: Imune ao deadlock e permite um alto grau de paralelismo. Desvantagem: Caso falhe, a transação é executada novamente.

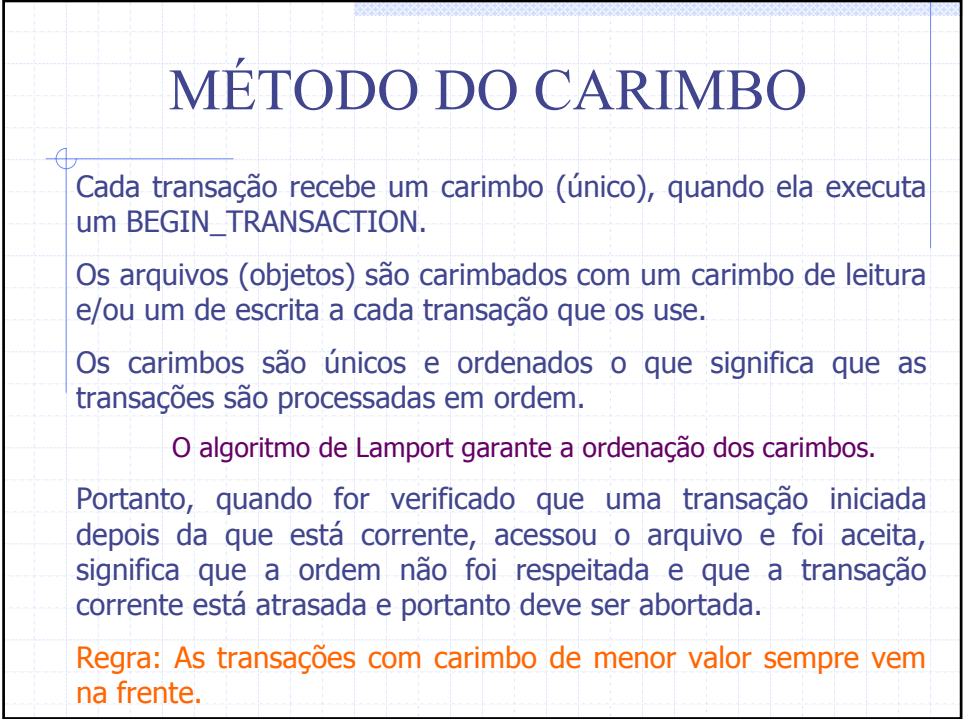

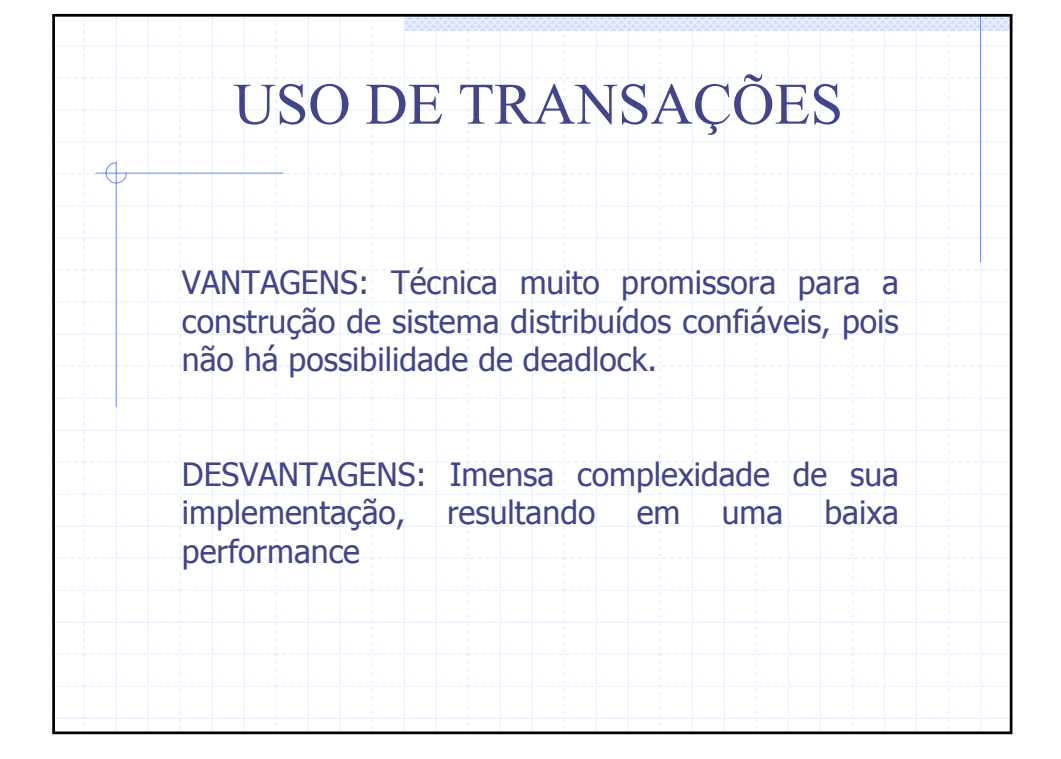

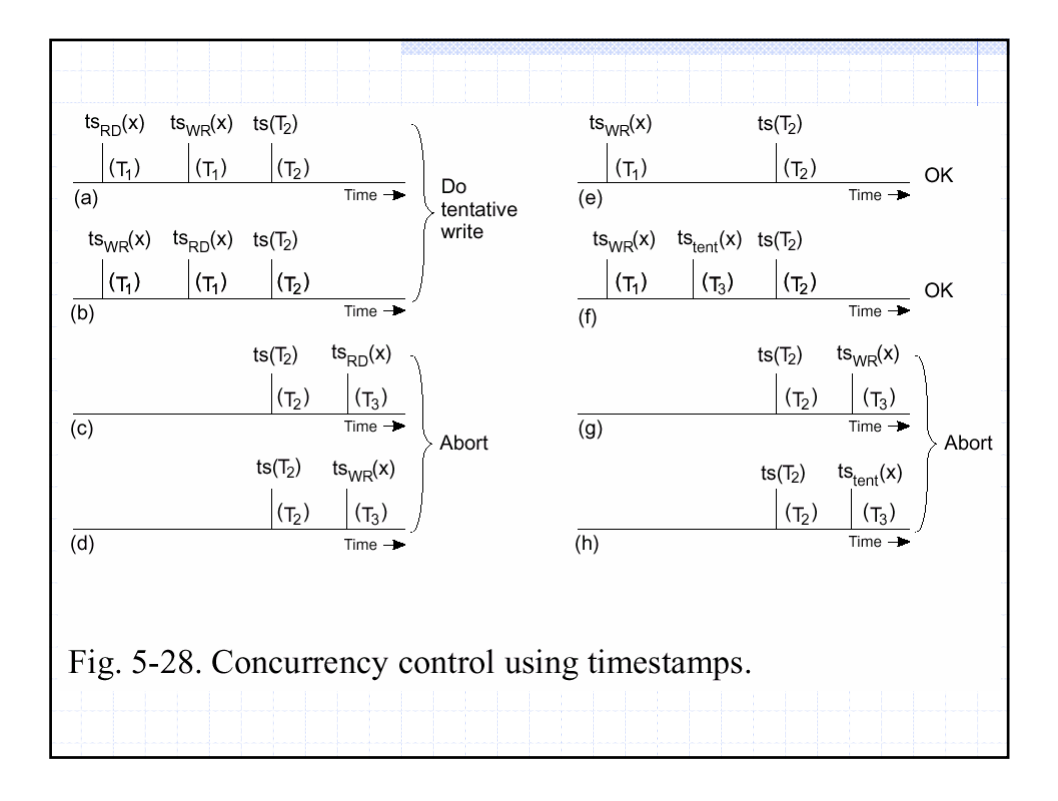